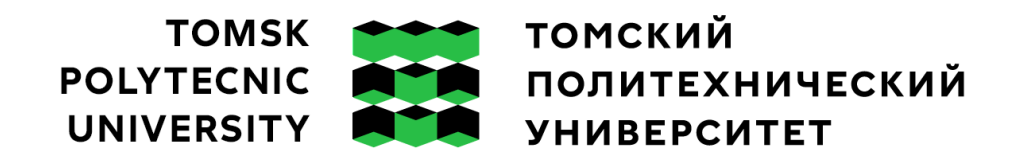

Министерство образования и науки Российской Федерации федеральное государственное автономное образовательное учреждение высшего образования «Национальный исследовательский Томский политехнический университет» (ТПУ)

Школа Инженерная школа новых производственных технологий Направление подготовки 12.03.02 Оптотехника Отделение школы (НОЦ) Отделение материаловедения

### **ВЫПУСКНАЯ КВАЛИФИКАЦИОННАЯ РАБОТА БАКАЛАВРА**

**Тема работы**

Разработка лазерной учебно – исследовательской установки

# УДК 621.373.826:378.147.88

Обучающийся

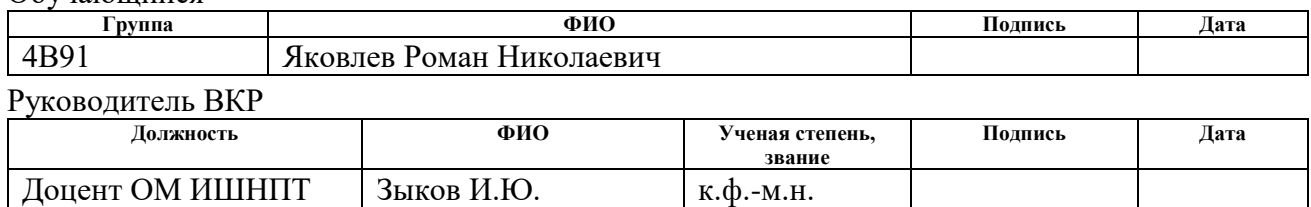

### **КОНСУЛЬТАНТЫ ПО РАЗДЕЛАМ:**

По разделу «Финансовый менеджмент, ресурсоэффективность и ресурсосбережение»

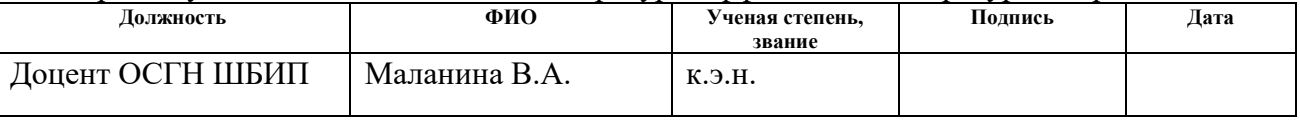

#### По разделу «Социальная ответственность»

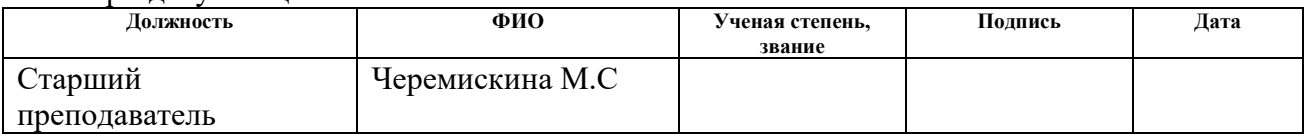

### **ДОПУСТИТЬ К ЗАЩИТЕ:**

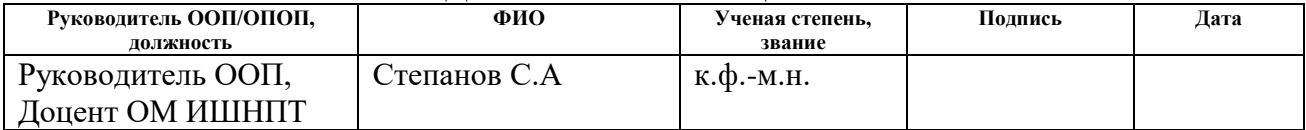

# **ПЛАНИРУЕМЫЕ РЕЗУЛЬТАТЫ ОСВОЕНИЯ ООП**

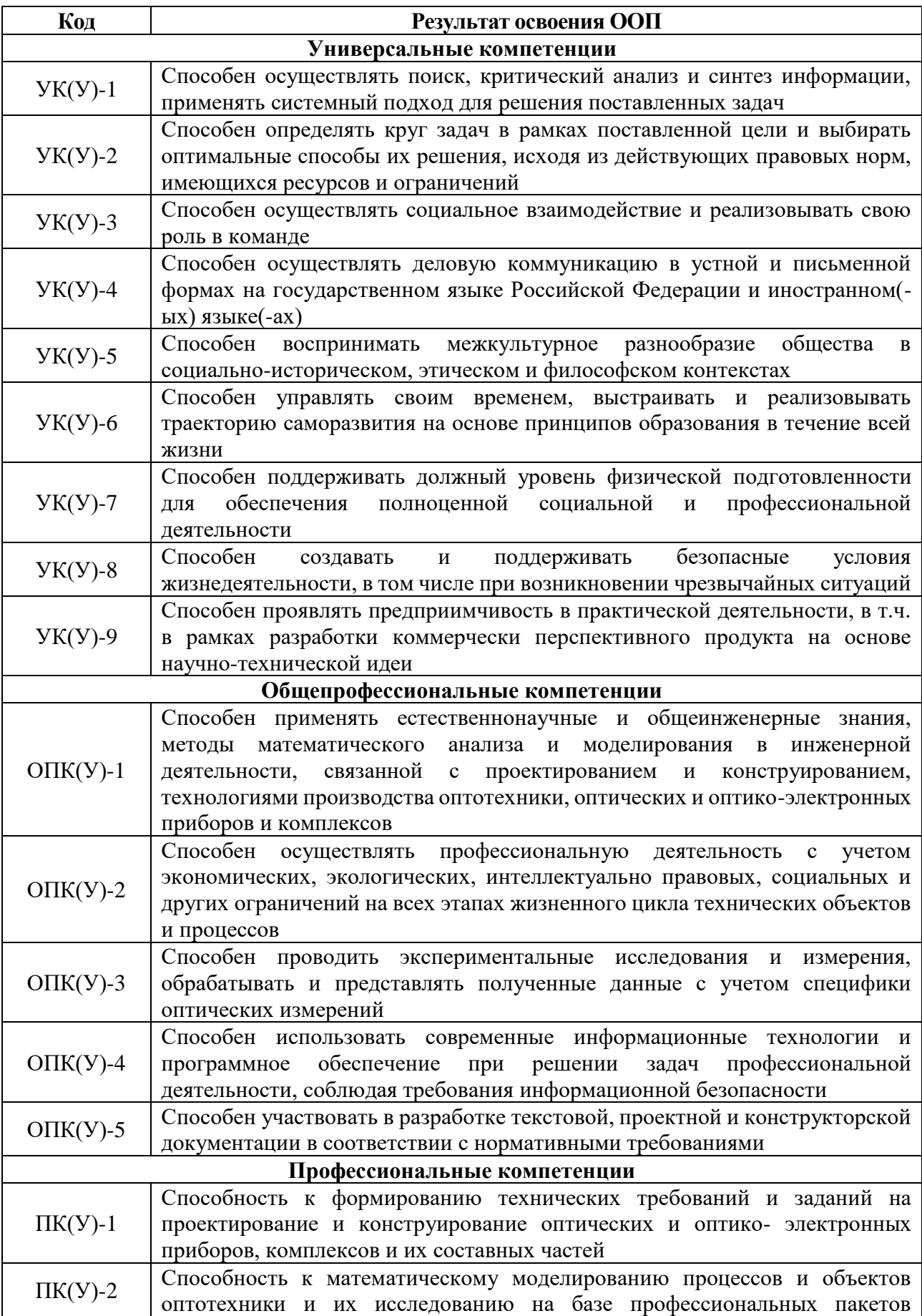

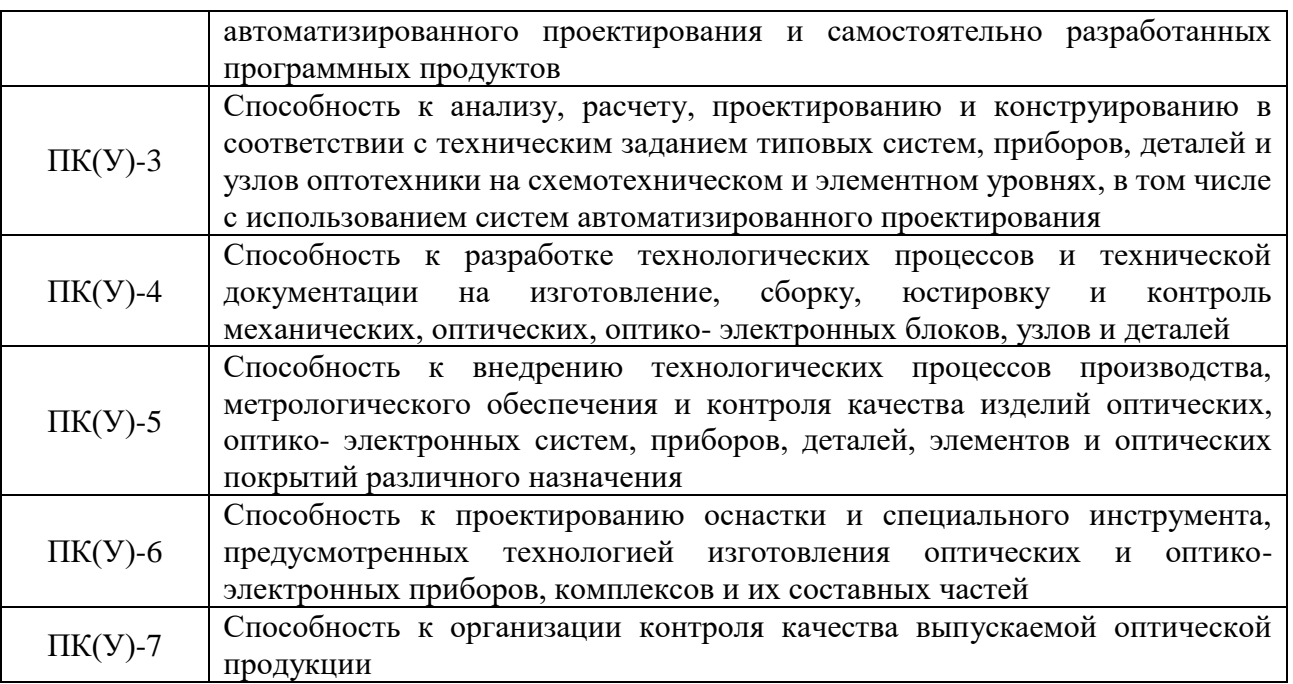

#### **Министерство науки и высшего образования Российской Федерации**

федеральное государственное автономное образовательное учреждение высшего образования

## **«НАЦИОНАЛЬНЫЙ ИССЛЕДОВАТЕЛЬСКИЙ ТОМСКИЙ ПОЛИТЕХНИЧЕСКИЙ УНИВЕРСИТЕТ»**

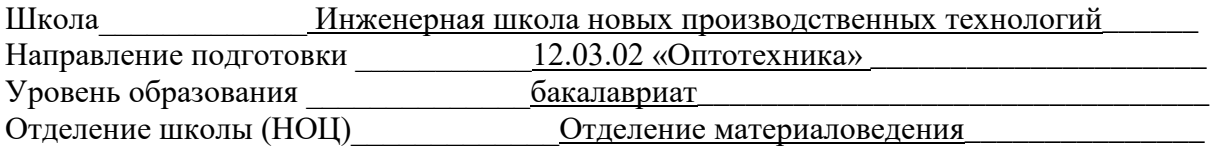

#### УТВЕРЖДАЮ:

Руководитель ООП

\_\_\_\_\_\_\_\_\_ \_\_\_\_\_\_\_ С.А. Степанов (Подпись) (Дата) (Ф.И.О.)

#### **ЗАДАНИЕ**

#### **на выполнение выпускной квалификационной работы**

В форме:

#### бакалаврской работы

(бакалаврской работы, дипломного проекта/работы, магистерской диссертации)

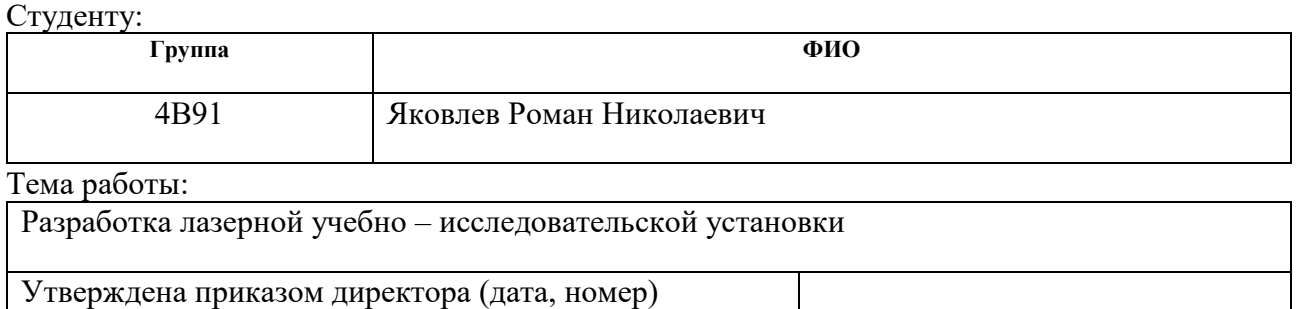

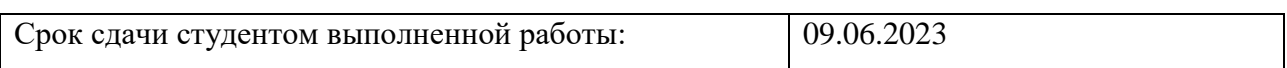

# **ТЕХНИЧЕСКОЕ ЗАДАНИЕ:**

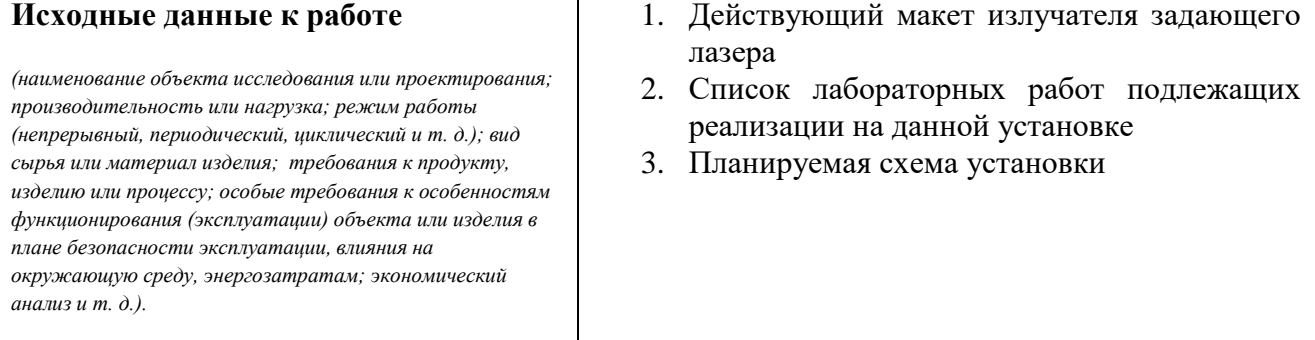

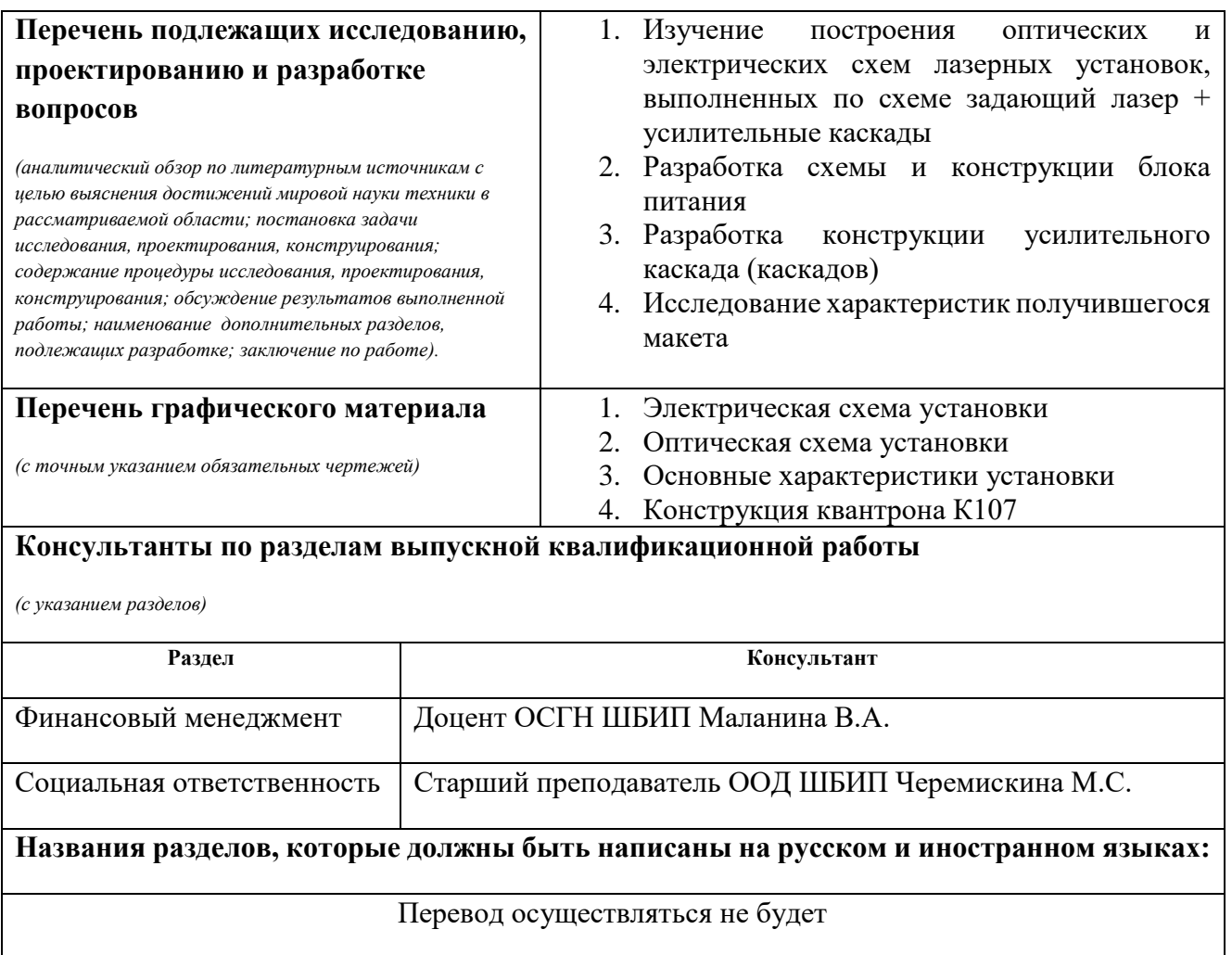

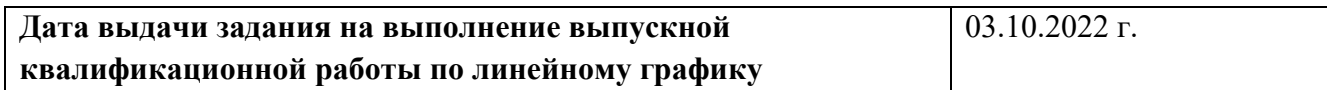

#### **Задание выдал руководитель:**

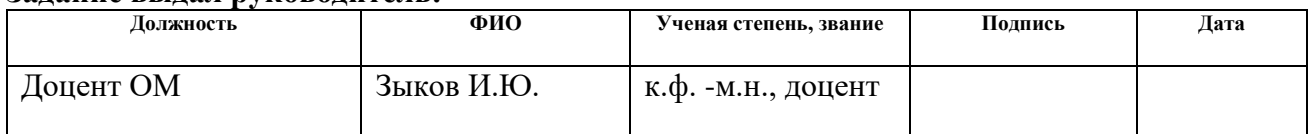

#### **Задание принял к исполнению студент:**

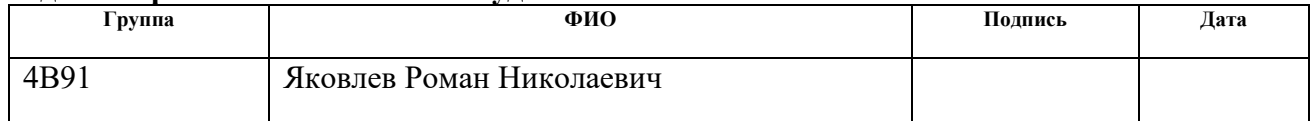

#### **ЗАДАНИЕ ДЛЯ РАЗДЕЛА «СОЦИАЛЬНАЯ ОТВЕТСТВЕННОСТЬ»**

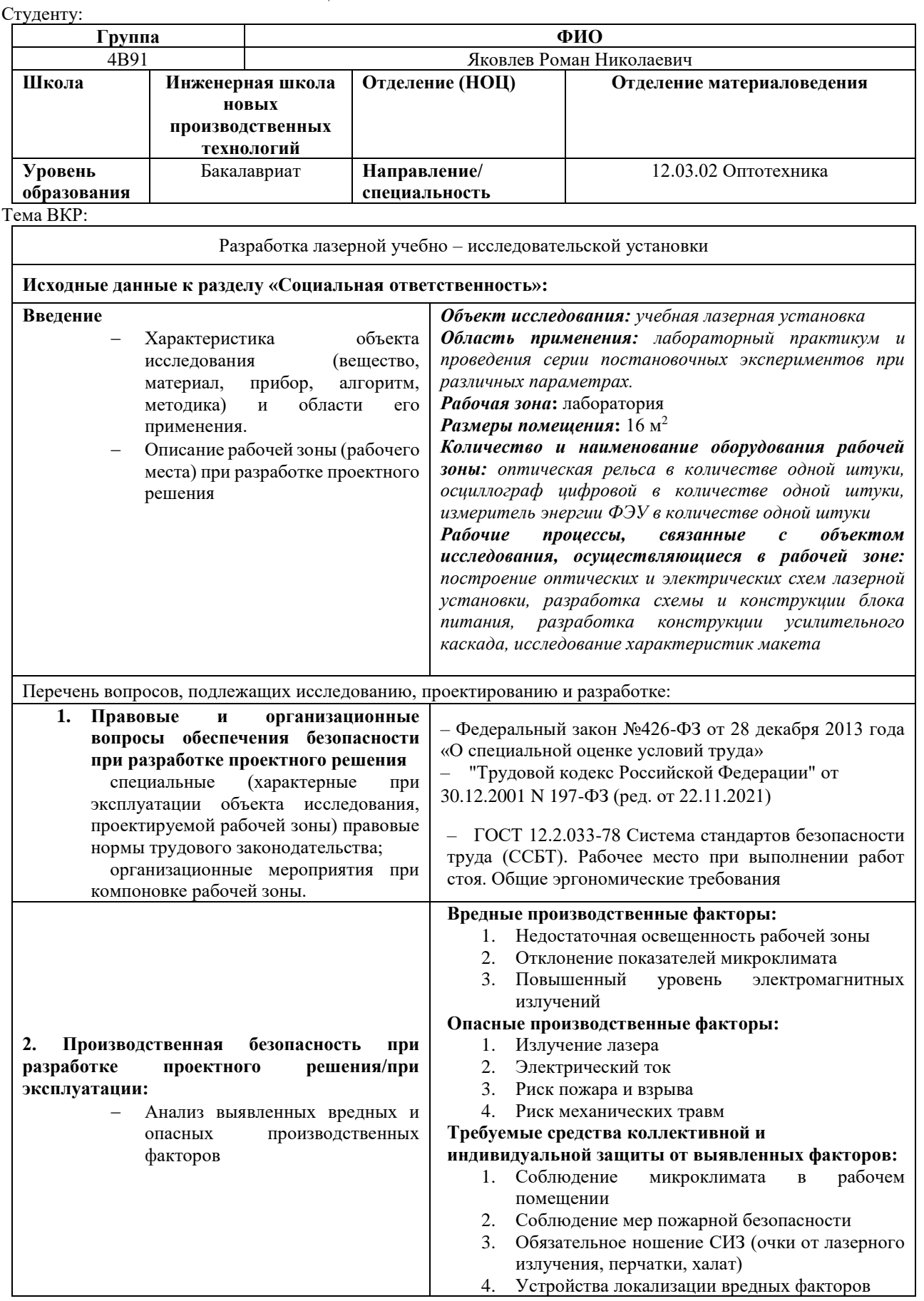

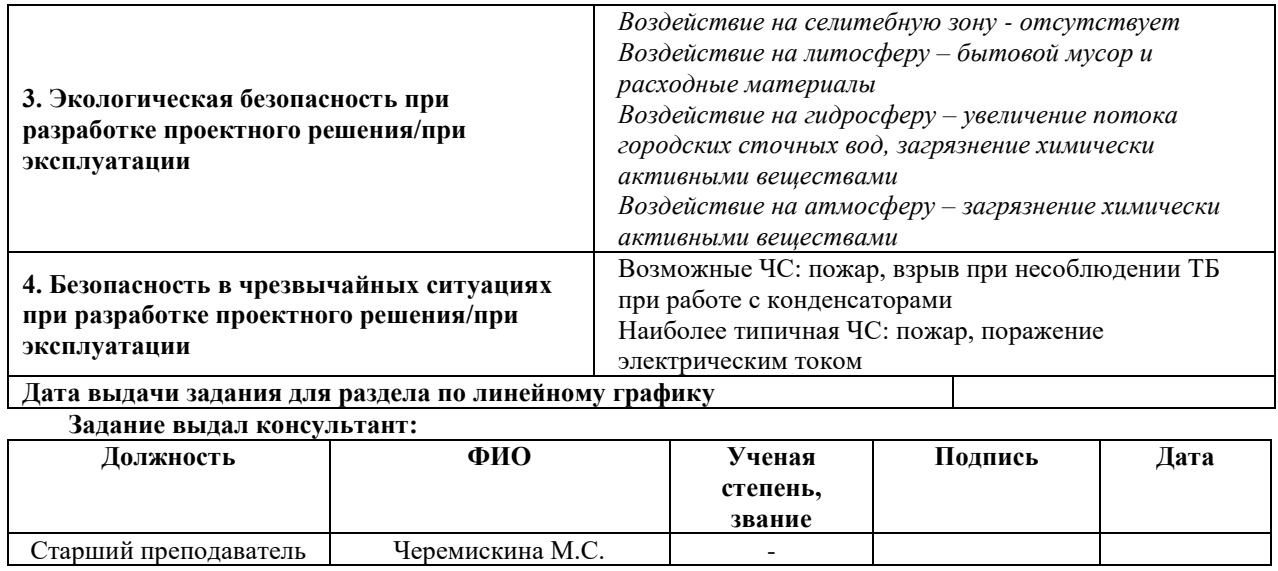

**Задание принял к исполнению студент:**

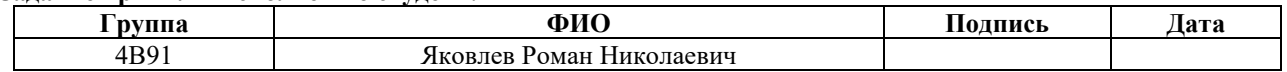

### **ЗАДАНИЕ ДЛЯ РАЗДЕЛА «ФИНАНСОВЫЙ МЕНЕДЖМЕНТ, РЕСУРСОЭФФЕКТИВНОСТЬ И РЕСУРСОСБЕРЕЖЕНИЕ»**

Студенту:

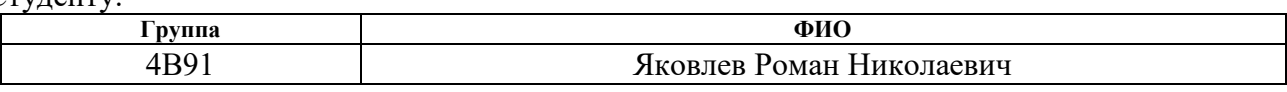

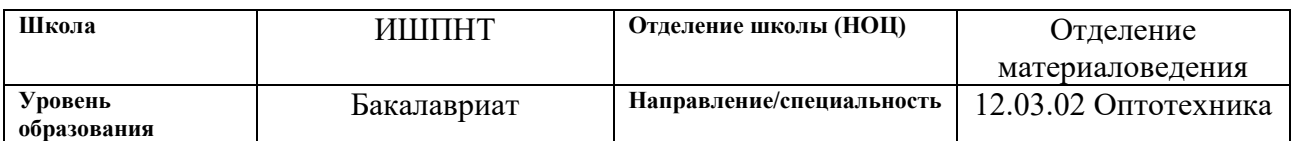

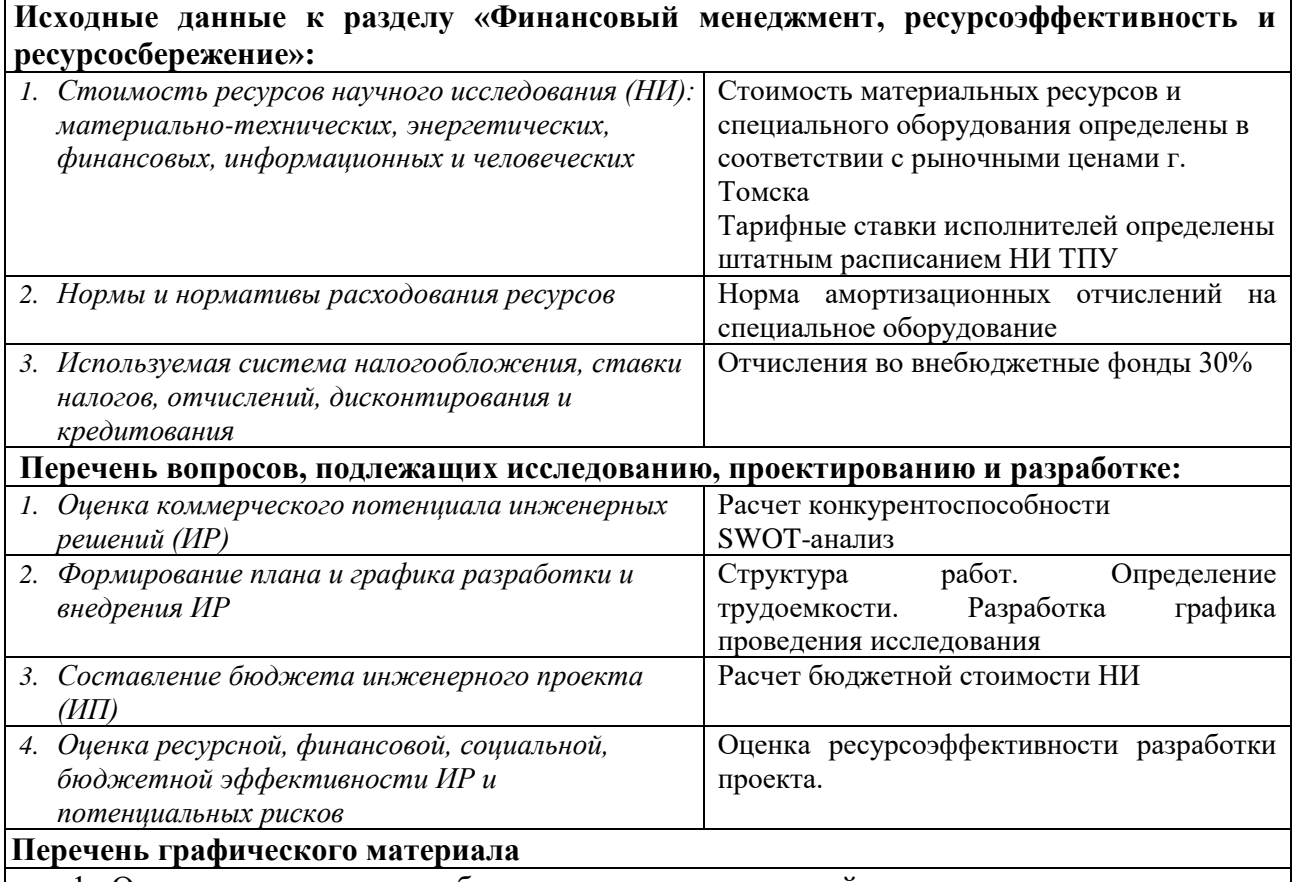

- 1.. Оценка конкурентоспособности технических решений
- 2.. Матрица SWOT
- 3.. Временные показатели проведения научного исследования
- 4.. График проведения и бюджет НТИ
- 5. Оценка ресурсной, финансовой и экономической эффективности НТИ

# **Дата выдачи задания для раздела по линейному графику**

#### **Задание выдал консультант:**

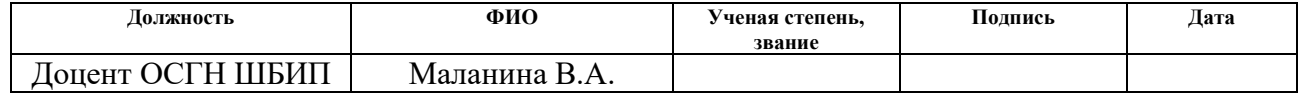

#### **Задание принял к исполнению студент:**

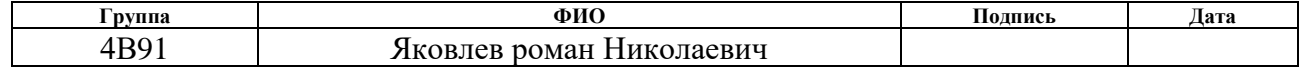

# **Реферат**

Выпускная квалификационная работа 69 с., 14 рис., 26 табл., 28 источников.

Ключевые слова: блок питания, лазер, лабораторная установка, учебная установка, лазерная установка.

Объектом исследования является учебная лазерная установка.

Цель работы - разработать и сконструировать блок питания квантрона К  $-107$  лазера, позволяющую реализовать широкий спектр лабораторных работ.

В процессе исследования проводились сбор, обработка и анализ литературных данных лабораторных работ и их основных аспектах, разработка схемы блока питания, разработка и конструирование первоначального макета установки и определение ее выходных характеристик.

Степень внедрения: результаты выполненной работы могут использоваться для дальнейшей разработки лазерной учебно – исследовательской установки.

Область применения: производство лазерной учебно – исследовательской установки.

В дальнейшем планируется доработка получившегося макета установки, а именно введение установки в режим модулированной добротности, а также введение установки в усилительный каскад.

# **Оглавление**

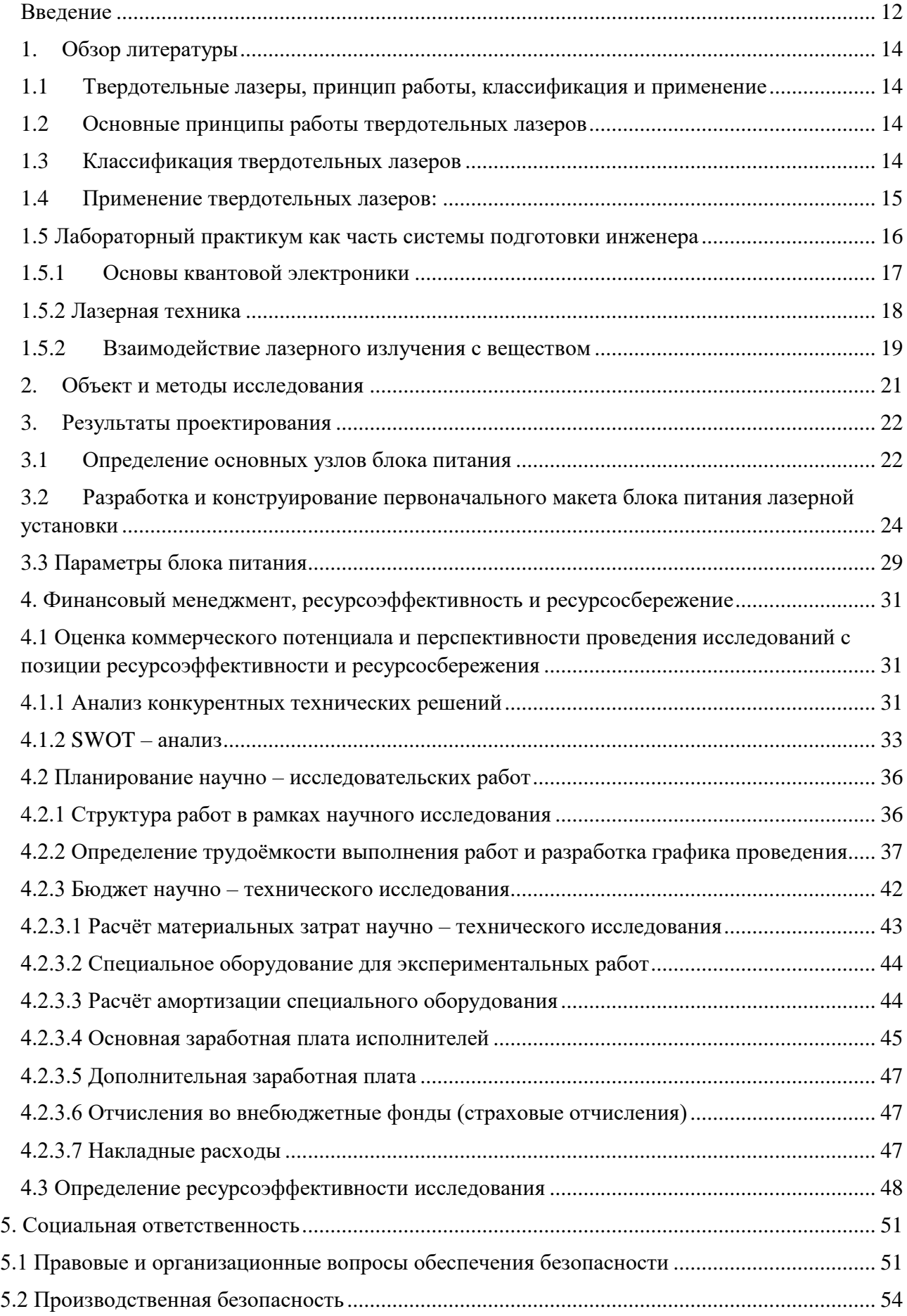

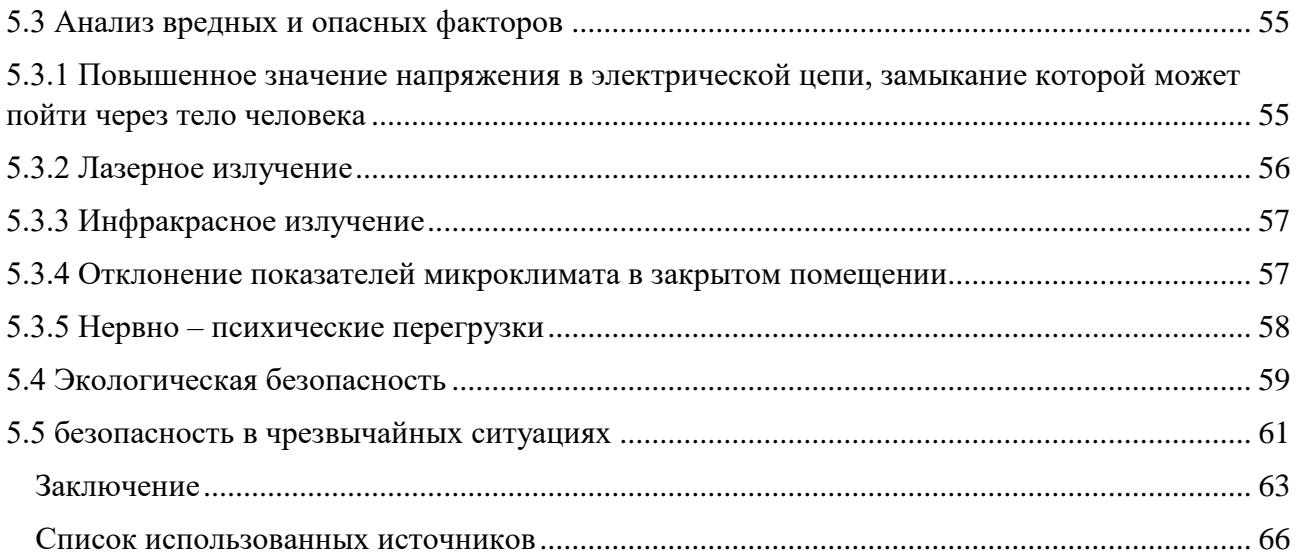

### **Введение**

<span id="page-11-0"></span>Введение в лазерные технологии и их применение становится все более актуальным в современном обществе. Лазеры используются в широком спектре областей, включая медицину, науку, промышленность и коммуникации. Развитие и изучение лазерных технологий являются важной составляющей современного инженерного образования, а также способствуют научным исследованиям в этой области.

Целью данной дипломной работы является разработка блока питания для лазерной учебно-исследовательской установки, которая предназначена для обучения студентов и проведения научных исследований в области лазерных технологий. Основными задачами работы являются разработка, конструирование блок питания для готовой оптической части, разработанной в рамках работы Логачева Г.И.

Данная работа посвящена разработке и реализации блока питания, который обеспечивает стабильное электропитание для лазера. Блок питания выполняет не только функцию преобразования электрической энергии в оптическую, но и обеспечивает контроль и регулировку параметров питания лазера, таких как напряжение, ток и частота. Эффективная работа лазерной установки напрямую зависит от качества и надежности блока питания. Особым вниманием уделено наглядности конструкции блока питания, поскольку установка для которой он разрабатывается является учебной.

Данный блок предназначен для питания задающего лазера, также возможно его расширение для питания предполагаемой системы усилителей Подавляющие большинство современных твердотельных лазеров работает в режиме дежурной дуги, принцип работы такого блока намного сложнее, а современные монтажные схемы в виду своей компактности, и высокой плотности монтажа не обладают достаточным уровнем наглядности, которое обладает учебное пособие.

Таким образом на основе всего вышеперечисленного была сформулирована цель работы – разработать и спроектировать лазерную учебно – исследовательскую установку, которая будет позволять реализовывать широкий спектр лабораторных работ.

Для достижения этой цели были поставлены следующие задачи:

- − Провести литературный обзор по лазерным лабораторным установкам, блокам питания и реализуемым на них лабораторным работам;
- − Определение основных узлов лазерной установки;
- − Разработка и конструирование блока питания лазера;
- − Определение выходных характеристик получившегося макета;

#### <span id="page-13-0"></span>**1. Обзор литературы**

# <span id="page-13-1"></span>**1.1 Твердотельные лазеры, принцип работы, классификация и применение**

Твердотельные лазеры являются одним из наиболее распространенных типов лазеров, используемых в научных, промышленных и медицинских сферах. Твердотельные лазеры используют твердые кристаллы, которые могут быть активными средами для генерации лазерного излучения. В этом обзоре будут рассмотрены основные принципы работы твердотельных лазеров, классификацию их по используемым активным средам, а также их основные применения.

### <span id="page-13-2"></span>**1.2Основные принципы работы твердотельных лазеров**

Принцип работы твердотельных лазеров основывается на использовании активной среды, которая может усиливать световые волны, проходящие через нее. Твердотельные лазеры используют кристаллы, которые имеют способность усиливать световые волны путем стимулированной эмиссии излучения.

В кристаллах твердотельных лазеров, взаимодействие световых волн с электронами в кристаллической решетке вызывает переход электронов на более высокий энергетический уровень. Когда электроны возвращаются на свой первоначальный уровень, они испускают энергию в виде световых волн, которые усиливаются в резонаторе лазера.

#### <span id="page-13-3"></span>**1.3Классификация твердотельных лазеров**

Твердотельные лазеры можно классифицировать по используемым активным средам. Существует несколько типов твердотельных лазеров, каждый из которых имеет свои уникальные характеристики и применения.

− Лазеры на основе неодимовых кристаллов (Nd:YAG) — это наиболее распространенные твердотельные лазеры, использующие неодимовые кристаллы в качестве активной среды. Эти лазеры имеют высокую мощность и долговечность, и широко применяются в научных и промышленных приложениях;

Лазеры на основе иттриевых кристаллов (YAG) - эти лазеры используют иттриевые кристаллы в качестве активной среды. Они обладают высокой эффективностью преобразования энергии в лазерное излучение и широко используются в медицинских приложениях, включая лечение катаракты и удаление татуировок;

− Лазеры на основе рубиновых кристаллов - рубиновые лазеры используют рубиновый кристалл в качестве активной среды. Они имеют высокую мощность и применяются в научных и промышленных приложениях, включая исследование свойств материалов и обработку материалов;

− Лазеры на основе гранатовых кристаллов - гранатовые лазеры используют гранатовые кристаллы в качестве активной среды. Они имеют хорошую долговечность и могут генерировать лазерное излучение на длинах волн, которые не могут быть получены с использованием других типов твердотельных лазеров;

− Лазеры на основе хромовых кристаллов - хромовые лазеры используют хромовый кристалл в качестве активной среды. Они обладают высокой эффективностью преобразования энергии и могут генерировать лазерное излучение на длинах волн, которые не могут быть получены с использованием других типов твердотельных лазеров;

#### <span id="page-14-0"></span>**1.4Применение твердотельных лазеров:**

Твердотельные лазеры используются в различных приложениях, включая научные исследования, промышленную обработку материалов, медицинские процедуры и военную технику;

В научных исследованиях твердотельные лазеры используются для исследования свойств материалов, обработки поверхностей, создания микросхем и проведения опытов в физике;

В промышленной обработке материалов твердотельные лазеры используются для резки, сварки и маркировки различных материалов, включая металлы, пластмассы и керамику;

В медицине твердотельные лазеры используются для лечения катаракты, удаления татуировок, лечения глубоких рубцов и других кожных проблем;

Военные твердотельные лазеры используются для различных целей, включая разведку, оптическую связь, направление огня и противодействие вражеским беспилотникам;

#### <span id="page-15-0"></span>**1.5 Лабораторный практикум как часть системы подготовки инженера**

Лабораторный практикум является неотъемлемой и важной частью учебного процесса, предоставляя студентам возможность непосредственного взаимодействия с техникой, оборудованием и приборами. Цели проведения лабораторных работ включают закрепление и углубление теоретических знаний, знакомство с реальным оборудованием, освоение теории планирования эксперимента, развитие навыков проведения и обработки экспериментальных данных, анализ результатов и формулирование выводов, а также овладение правилами безопасной эксплуатации оборудования.

Важным фактором успеха лабораторных работ являются технические средства обучения, которые влияют на наглядность эксперимента, активную участие студентов в его настройке и реализации, а также на надежность и устойчивость установки при использовании. Лабораторные установки должны обеспечивать удобство работы, возможность настройки отдельных элементов, надежную работу, визуализацию выходных данных и соблюдение правил безопасности.

Таким образом, успех лабораторных работ во многом зависит от качества и функциональности технических средств обучения, которые обеспечивают эффективное и интерактивное взаимодействие студентов с лабораторными установками. В рамках данного исследования будет произведен выбор трех дисциплин, связанных с работой с лазерным излучением. В дальнейшем будет осуществлен анализ основных требований, предъявляемых к лабораторному пространству, в котором возможно проведение экспериментов и работы по указанным дисциплинам.

#### <span id="page-16-0"></span>**1.5.1 Основы квантовой электроники**

Квантовая электроника представляет собой физическую область, изучающую методы усиления и генерации электромагнитных колебаний на основе эффекта вынужденного излучения и свойств квантовых усилителей и генераторов. Применение квантовых генераторов света, таких как лазеры, обусловлено их способностью излучать световые волны с высокой направленностью и монохроматичностью, что делает их практически значимыми по сравнению с другими источниками света. Квантовые генераторы радиоволн отличаются высокой стабильностью частоты генерируемых колебаний, в то время как квантовые усилители радиоволн характеризуются низким уровнем шума.

Свет и радиоволны представляют собой вид электромагнитного излучения, где энергия передается в виде квантов или фотонов. Кванты могут быть испущены атомами, молекулами и другими квантовыми системами, которые обладают избыточной внутренней энергией, известными как возбужденные частицы. Внутренняя энергия атома или молекулы может принимать только строго определенные дискретные значения, которые называются уровнями энергии. Когда внутренняя энергия уменьшается, это означает переход атома с более высокого энергетического уровня на более низкий.

В рамках данной дисциплины лабораторное пространство должно предоставить оборудование, решающее следующие задачи:

- − Изучение одномодового и многомодового режима работы лазера;
- − Изучение кинетики лазерного излучения в режиме свободной генерации;
- − Измерение энергии лазерного излучения, определение порога генерации;
- − Изучение кинетики лазерного излучения в режиме модулированной добротности резонатора;
- − Генерация второй гармоники лазерного излучения

#### <span id="page-17-0"></span>**1.5.2 Лазерная техника**

В данном курсе основное внимание уделяется изучению основ лазерной техники и технологии, включая принципы работы и построения лазерных технологических установок и комплексов. Рассматриваются основные области применения лазерных установок в различных сферах, таких как промышленная обработка материалов, энергетика, связь, медицина, информационновычислительная техника и другие. Особое внимание уделяется анализу применения мощных лазеров в обработке материалов.

Применение лазеров в различных технологических процессах обусловлено их уникальными свойствами, включая высокую когерентность, монохроматичность, интенсивность излучения и малую расходимость лазерного пучка. Эти свойства делают лазеры практически универсальным инструментом, применимым во множестве областей деятельности человека.

В рамках данной дисциплины лабораторное пространство должно предоставить оборудование, решающее следующие задачи:

- − Формирование зоны лазерного воздействия;
- − Определение КПД лазера, а также влияние уровня накачки на КПД;
- − Изучение кинетики разряда при различных параметрах разрядного контура;
- − Связь кинетики лазерного импульса и кинетики разряда;
- − Изучение влияния параметров разрядного контура на КПД лазера;

#### <span id="page-18-0"></span>**1.5.2 Взаимодействие лазерного излучения с веществом**

Ионизирующее излучение — это тип излучения, которое вызывает образование ионов вещества при взаимодействии с ним. Оно не включает в себя видимый свет и ультрафиолетовое излучение. Существуют два типа ионизирующего излучения: непосредственное и косвенное. Непосредственное ионизирующее излучение представляет собой поток заряженных частиц, которые имеют достаточную кинетическую энергию для ионизации при столкновении с атомами вещества. Косвенное ионизирующее излучение состоит из незаряженных частиц, таких как нейтроны и фотоны, которые могут создавать непосредственное ионизирующее излучение или вызывать ядерные превращения при взаимодействии с материей.

Корпускулярное и фотонное излучение относятся к ионизирующему излучению. К фотонному ионизирующему излучению относятся гаммаизлучение и рентгеновское излучение. Энергией ионизирующего излучения называется суммарная энергия ионизирующих частиц, испущенная, переданная или поглощенная. Единицей измерения энергии ионизирующего излучения является джоуль (Дж). Также рекомендуется использовать внесистемную единицу электрон-вольт и ее десятичные кратные для измерения энергии отдельных ионизирующих частиц.

Корпускулярное и фотонное излучение, исходящие от атомных ядер, могут быть обнаружены только при взаимодействии с веществом. Однако, обнаружение такого излучения, например, излучения нейтрино, является чрезвычайно сложной задачей, если взаимодействие незначительно.

В рамках данной дисциплины лабораторное пространство должно предоставить оборудование, решающее следующие задачи:

- − Изучение параметров лазерного воздействия на цель;
- − Изучение оптического пробоя;
- − Изучение поглощения лазерного излучения в плазме пробоя;
- − Наблюдение пробоя на поверхности материала;
- − Генерация ударных и акустических волн в твердых мишенях;
- − Наблюдение разлета металла при образовании залупляющегося источника теплоты;

#### <span id="page-20-0"></span>**2. Объект и методы исследования**

Исходные материалы: имеющиеся в лаборатории лазерные и строительные компоненты, а также лабораторный практикум

Объектом исследования является лазерная установка, а конкретно его блок питания. Необходимо разработать блок питания, а именно: электрическую схему, определить основные элементы, спроектировать и реализовать работоспособный макет и получить его выходные характеристики.

При разработке и конструировании используется техническое и инструментальное оснащение лазерной лаборатории

<span id="page-21-0"></span>**4. Финансовый менеджмент, ресурсоэффективность и ресурсосбережение**

#### **Введение**

Основная задача данного раздела заключается в оценке потенциала развития и планировании финансовой и коммерческой ценности исследования, представленного в рамках выпускной квалификационной работы.

Для достижения поставленной цели требуется исследовать следующие задачи:

- − Оценка коммерческого потенциала разработки;
- − Планирование научно исследовательской работы;
- − Расчёт бюджета научно исследовательской работы;
- − Определение финансовой, ресурсной и бюджетной эффективности исследования.

Цель ВКР – разработка лазерной учебно – исследовательской установки

<span id="page-21-1"></span>**4.1 Оценка коммерческого потенциала и перспективности проведения исследований с позиции ресурсоэффективности и ресурсосбережения**

### <span id="page-21-2"></span>**4.1.1 Анализ конкурентных технических решений**

Исследование конкурентных технических решений с точки зрения эффективного использования ресурсов и экономии ресурсов позволяет оценить относительную эффективность разработки и определить будущие направления для ее улучшения. В качестве сравниваемых объектов были рассмотрены различные лазерные установки:

- − Текущий проект лазерной установки
- − Лазерная установка «Standa»

### − Лазерная установка «LFEX»

Необходимо провести подробный анализ различных вариантов конструктивного исполнения, поскольку каждый из них обладает своими преимуществами и недостатками. Для этого используется оценочная карта, представленная в таблице 4.1, которая позволяет оценить технические характеристики и экономические показатели каждого варианта на пятибалльной шкале. В этой шкале оценка "1" соответствует самой низкой оценке, а "5" наиболее высокой. Суммарный вес всех показателей должен составлять 1.

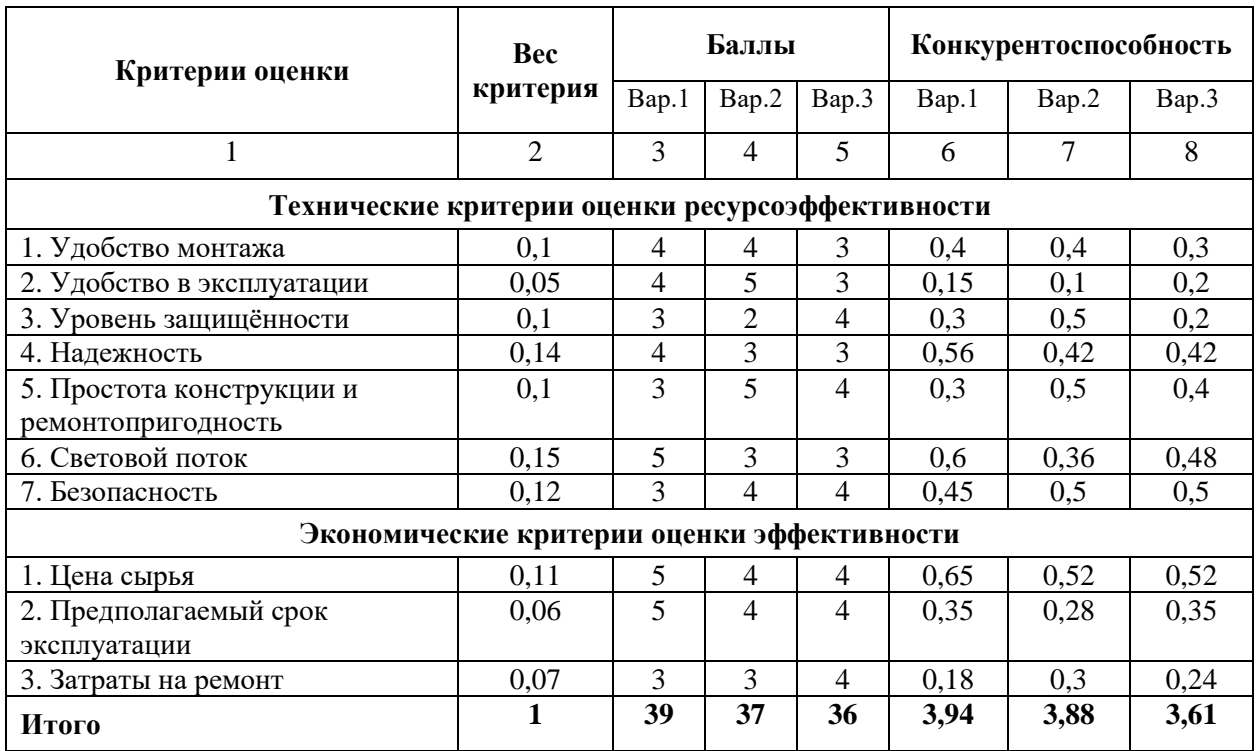

Таблица 4.1 – Сравнение конкурентных технических решений

Расчет конкурентоспособности, на примере стабильности срабатывания, определяется по формуле:

$$
K = \sum B_i \cdot B_i \tag{4.1}
$$

где  $K$  – конкурентоспособность проекта;

– вес показателя (в долях единицы); *Вi*

– балл показателя. *Бi*

Согласно проведенному анализу конкурентных технических решений, устройство №1 выявлено как наиболее подходящий вариант, обладающий наибольшей выгодой и эффективностью.

### <span id="page-23-0"></span>**4.1.2 SWOT – анализ**

В первую очередь нужно описать сильные и слабые стороны проекта, для выявления возможностей и угроз для реализации проекта, которые появились или могут появиться в его внешней среде (таблица 4.2).

Таблица 4.2 – SWOT матрица

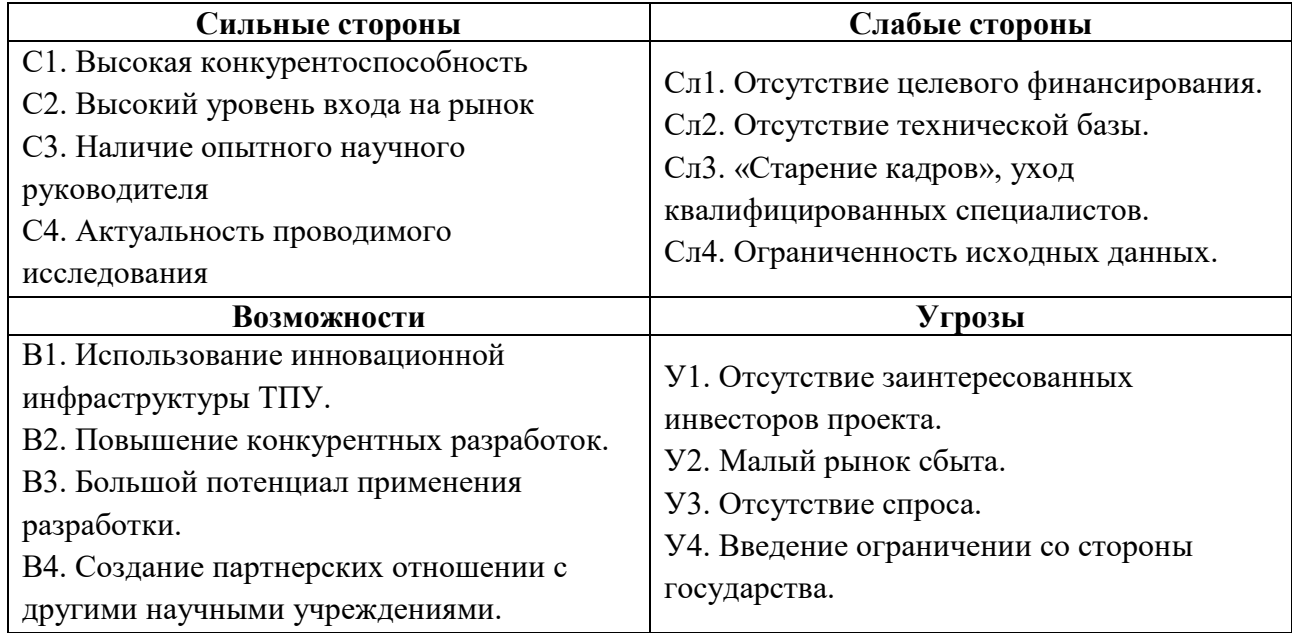

На втором этапе осуществляется анализ соответствия научноисследовательского проекта внешним условиям окружающей среды, выявляются его сильные и слабые стороны. Это анализ позволяет определить, требуются ли стратегические изменения. В таблице 4.3 представлена интерактивная матрица проекта, которая отображает данное соответствие или несоответствие.

Таблица 4.3 – Интерактивная матрица проекта соотношения сильных сторон к возможностям проекта

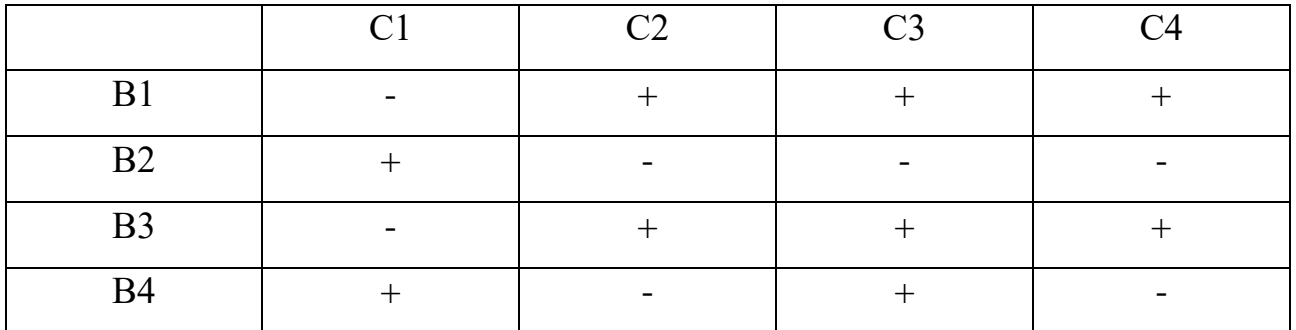

Таблица 4.4 – Интерактивная матрица проекта соотношение слабых сторон к возможностям проекта

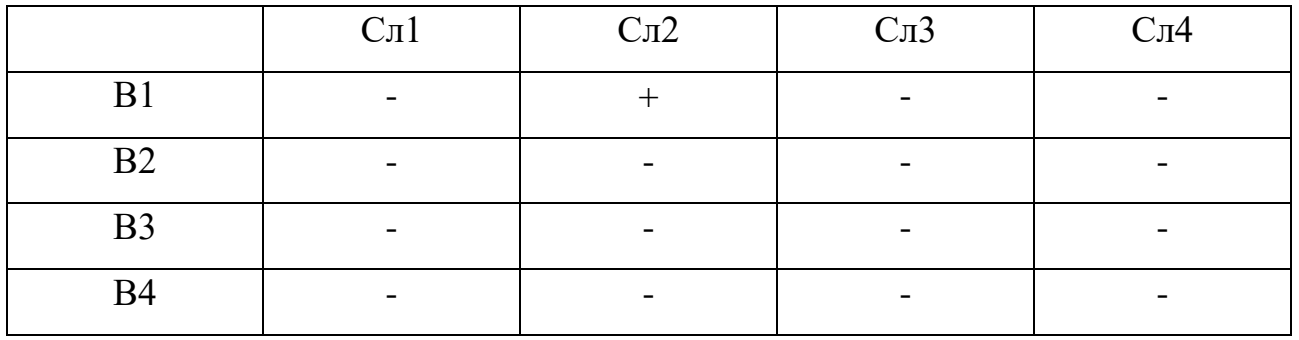

Таблица 4.5 – Интерактивная матрица проекта соотношения сильных сторон к угрозам проекта

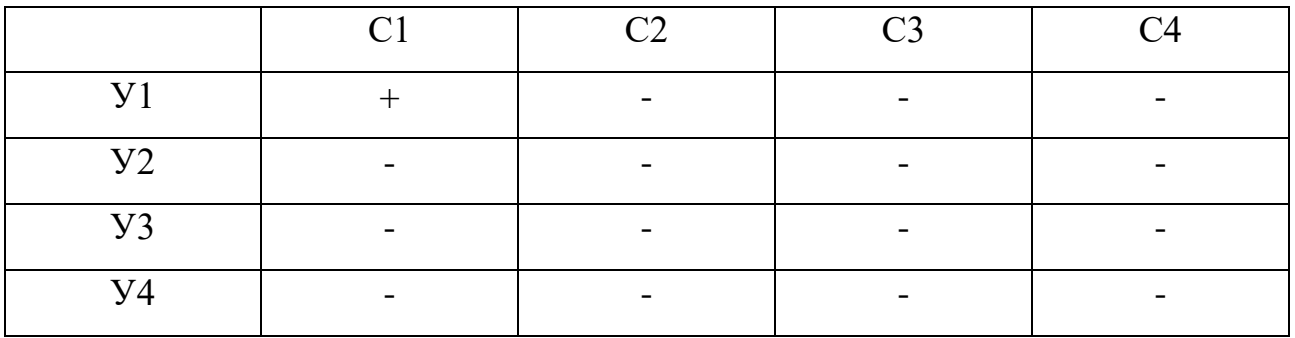

Таблица 4.6 – Интерактивная матрица проекта соотношения слабых сторон к угрозам проекта

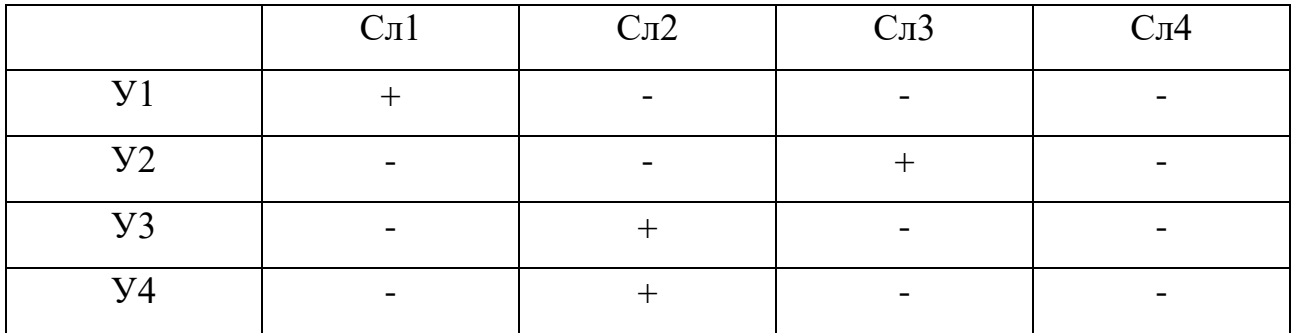

После того, как были сформулированы четыре области SWOT, переходим к реализации второго этапа. На этом этапе требуется создать интерактивную матрицу проекта, которая позволяет изучить различные комбинации взаимосвязей между областями SWOT (таблица 4.7)

Таблица 4.7 – Матрица SWOT

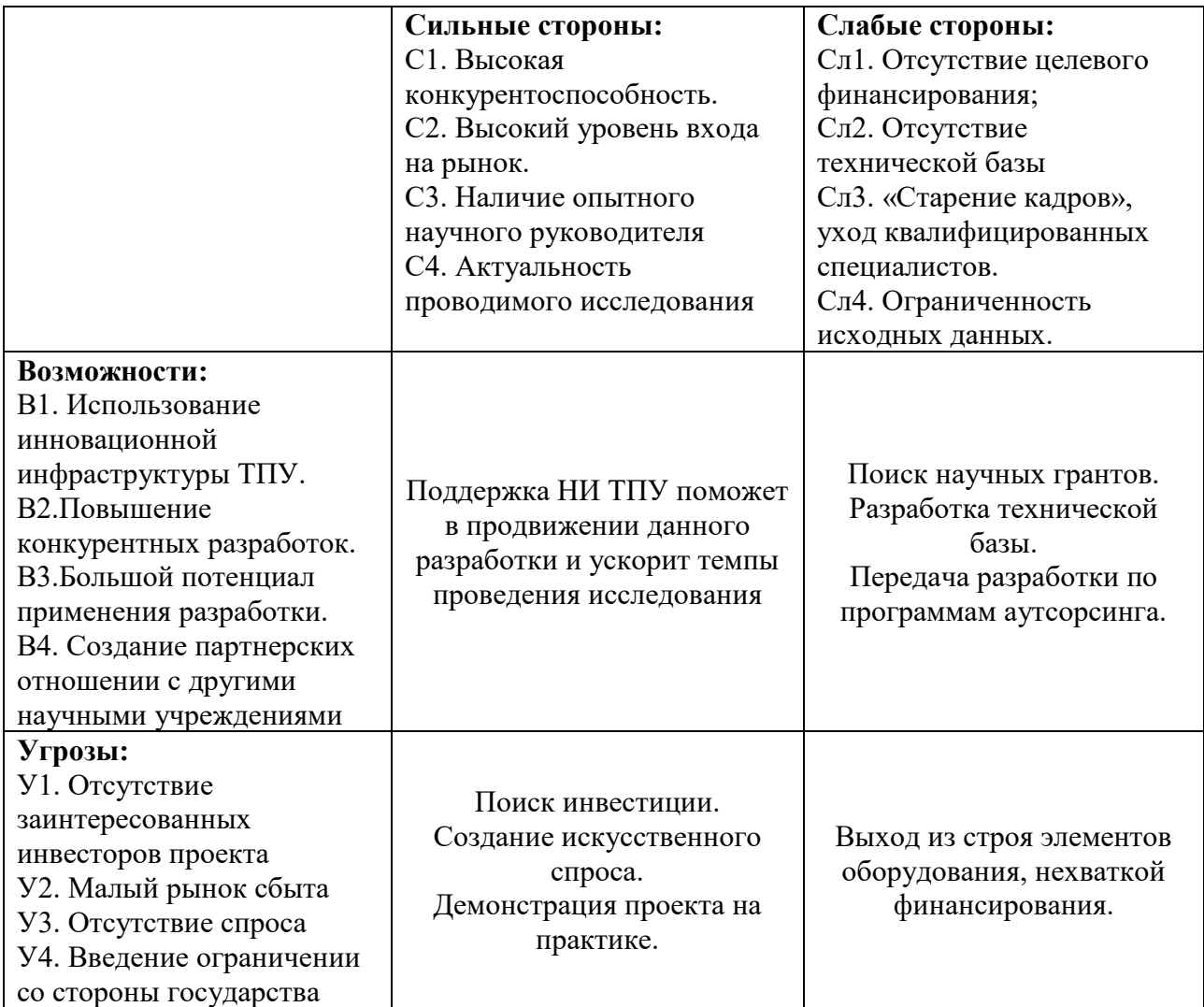

Результаты SWOT-анализа учитываются при разработке структуры работ, выполняемых в рамках научно-исследовательского проекта.

#### <span id="page-26-0"></span>**4.2 Планирование научно – исследовательских работ**

#### <span id="page-26-1"></span>**4.2.1 Структура работ в рамках научного исследования**

Планирование комплекса научно-исследовательских работ осуществляется в порядке:

− определение структуры работ в рамках научного исследования;

− определение количества исполнителей для каждой из работ;

- − установление продолжительности работ;
- − построение графика проведения научных исследований.

Для оптимизации работ удобно использовать классический метод линейного планирования и управления.

Результатом такого планирования является составление линейного графика выполнения всех работ. Порядок этапов работ и распределение исполнителей для данной научно-исследовательской работы, приведен в таблице 4.8.

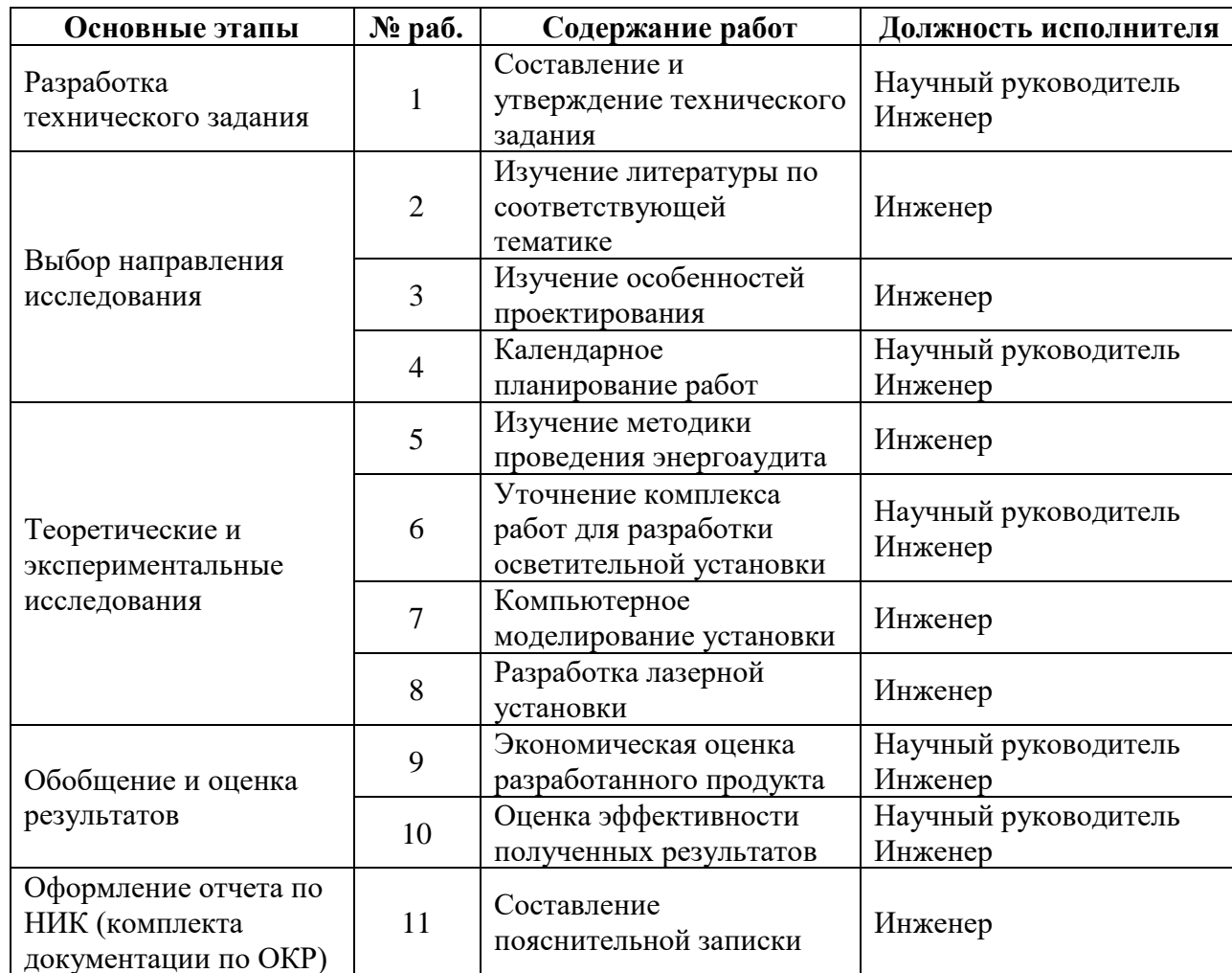

Таблица 4.8 – Перечень этапов, работ и распределение исполнителей

# <span id="page-27-0"></span>**4.2.2 Определение трудоёмкости выполнения работ и разработка графика проведения**

Основная часть стоимости разработки проекта составляется из трудовых затрат, поэтому важно определить трудоемкость работ всех участников разработки проекта. Несмотря на то, что трудоемкость зависит от трудно учитываемых параметров, т.е. носит вероятностный характер, ее можно определить экспертным путем, в «человеко-днях». Ожидаемое (среднее) значение трудоемкости *tожi* определяется по формуле:

$$
t_{\text{oxi}} = \frac{3t_{\text{min}}\,i + 2t_{\text{max}}\,i}{5} \tag{4.2}
$$

где *ож* – ожидаемая трудоемкость выполнения i-ой работы, человекодни;

 $t_{min,i}$  – минимально возможная трудоемкость выполнения заданной i-ой работы, человеко-дни;

 $t_{max\,i}$  – максимально возможная трудоемкость выполнения заданной i-ой работы, человеко-дни.

Зная величину ожидаемой трудоемкости, можно определить продолжительность каждой i-ой работы в рабочих днях *Трi*, при этом учитывается параллельность выполнения работ разными исполнителями. Данный расчёт позволяет определить величину заработной платы.

$$
T_{p_i} = \frac{t_{\text{oxi}}}{q_i},\tag{4.3}
$$

где *T<sub>pi</sub>* – продолжительность одной работы, рабочие дни;

 $t_{\rm{ox}i}$  – ожидаемая трудоемкость выполнения одной работы, человеко-дни;

*Ч* – численность исполнителей, выполняющих одновременно одну и ту же работу на данном этапе, чел.

Для перевода длительности каждого этапа из рабочих в календарные дни, необходимо воспользоваться формулой (4.4):

$$
T_{\kappa i.\mu\mu\nu\kappa} = T_{pi} \cdot k_{\kappa a\eta},\tag{4.4}
$$

где *Т*k*<sup>i</sup>* – продолжительность выполнения i-й работы в календарных днях;

*Т*р*<sup>i</sup>* – продолжительность выполнения i-й работы в рабочих днях;

 $k_{\kappa a n}$  – календарный коэффициент.

Расчет трудоемкости и продолжительности работ, на примере задачи «Составление и утверждение технического задания»:

$$
t_{\text{ox}i} = \frac{3 \times 2 + 2 \times 4}{5} = 2.8 \text{ v} = 2.4 \text{ u} = -\mu
$$

$$
t_{\text{pi}} = \frac{2.8}{1} = 2.8 \text{ pa} = 6.4 \text{ m}.
$$

Расчет календарного коэффициент для пятидневной рабочей недели (рабочая неделя инженера):

$$
k_{\text{ka7.1H3AC}} = \frac{T_{\text{ka7}}}{T_{\text{ka7}} - T_{\text{baX}} - T_{\text{np}}} = \frac{365}{365 - 104 - 14} = 1,48
$$
 (4.5)

где *кал* – общее количество календарных дней в году;

*вых* – общее количество выходных дней в году;

*пр* – общее количество праздничных дней в году.

Расчет календарной продолжительности выполнения работы, на примере задачи «Изучение литературы по соответствующей тематике».

$$
T_{ki.\text{HHK}} = T_{pi} k_{\text{KaJ}} = 11.6 \cdot 1.48 = 17.168 \approx 17 \text{ KaJ. }\text{дH.}
$$

Расчет календарного коэффициента для шестидневной рабочей недели (для руководителя):

$$
k_{\text{ka7. uH3K}} = \frac{T_{\text{ka7}}}{T_{\text{ka7}} - T_{\text{b6K}} - T_{\text{np}}} = \frac{365}{365 - 66 - 14} = 1,28
$$

Расчет календарной продолжительности выполнения работы, на примерезадачи «Составление и утверждение технического задания»:

 $T_{ki.$ инж =  $T_{pi} \cdot k_{\text{kaJ}} = 2.4 \cdot 1.28 = 1.792 \approx 2 \text{ кал. }$ дн.

Расчеты временных показателей проведения научного исследования обобщены в таблице 4.9.

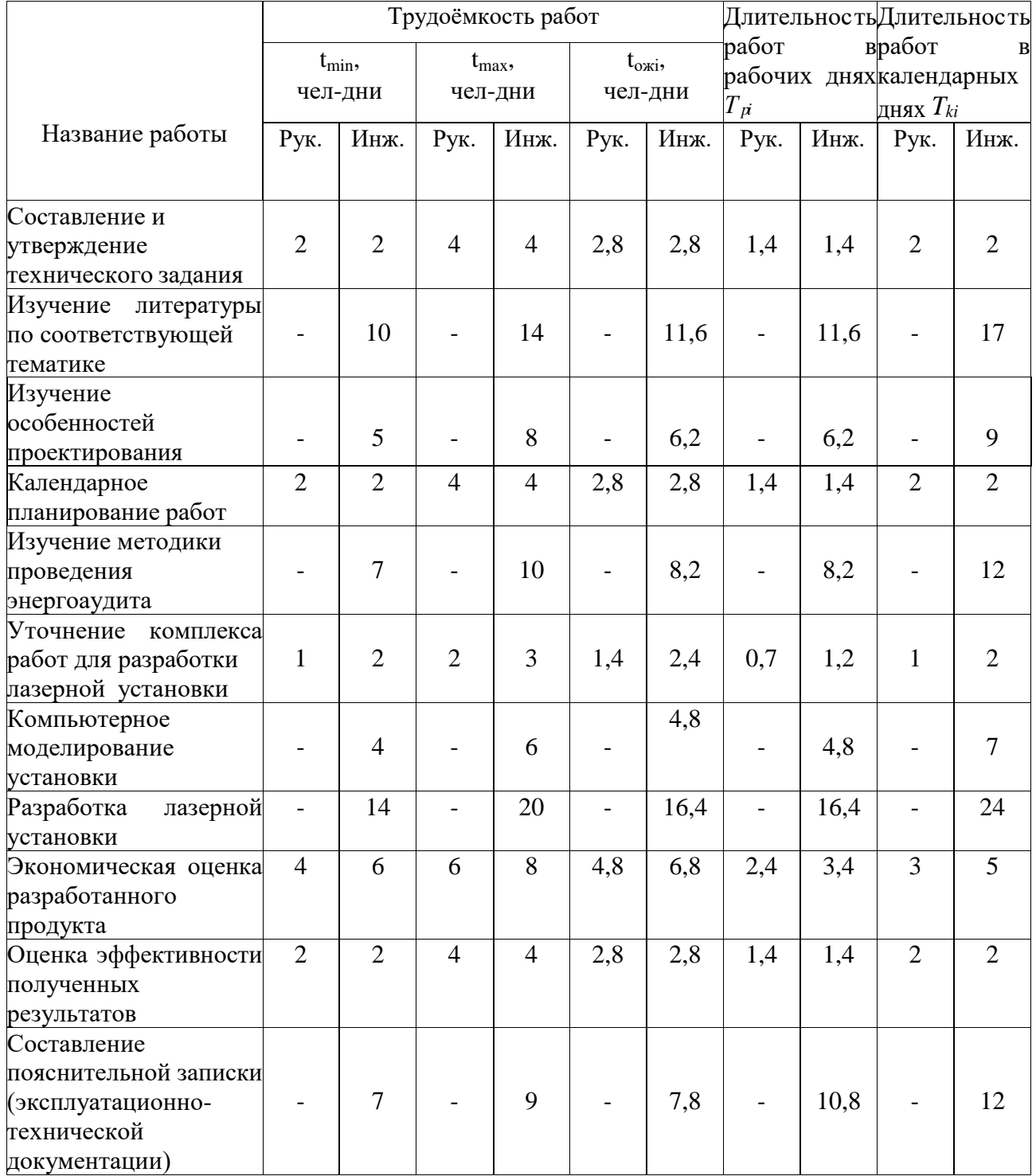

# Таблица 4.9 - Временные показатели проектирования

После расчета и сведения в таблицу временных показателей проектирования, на основе полученной таблицы строится диаграмма Ганта (табл. 4.10).

# Таблица 4.10 – Диаграмма Ганта

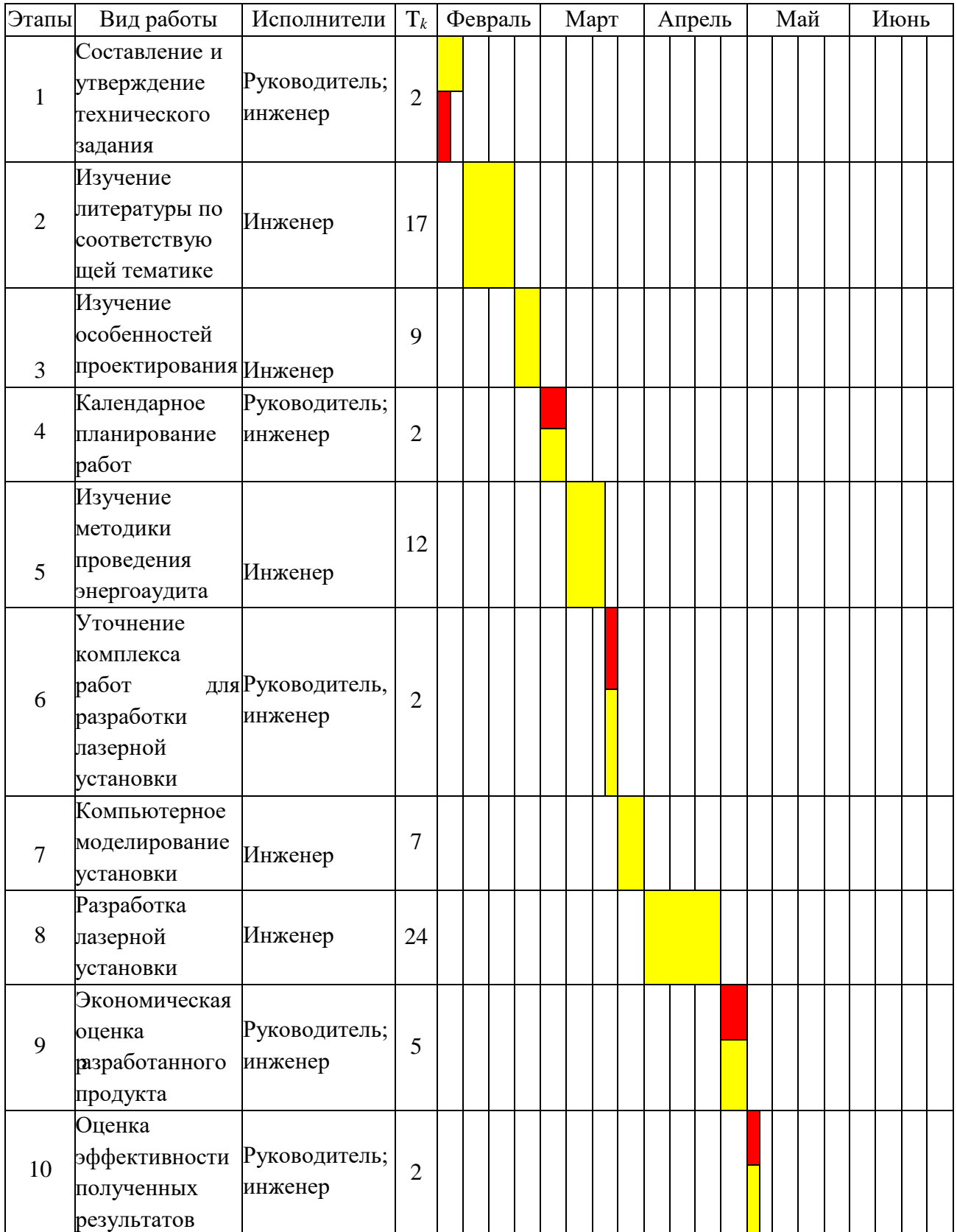

Продолжение таблицы 4.10

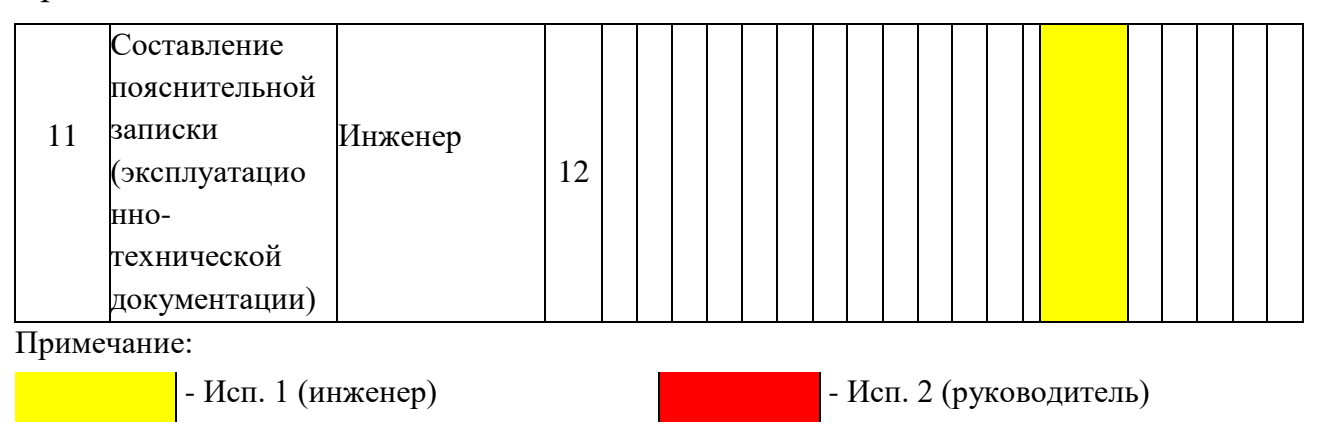

### Таблица 4.11 – Сводная таблица по календарным дням

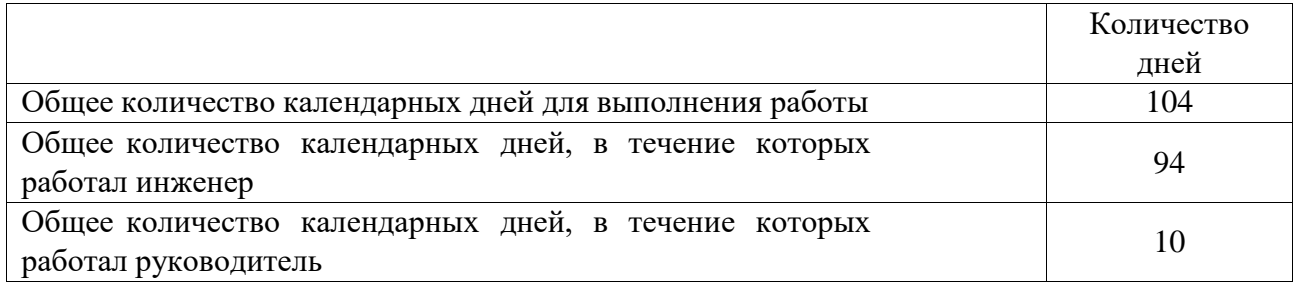

В результате выполнения подраздела был разработан план-график выполнения этапов работ для руководителя и инженера, позволяющий оценить и спланировать рабочее время исполнителей, а также рассчитано количество дней, в течение которых работал каждый из исполнителей.

В результате выполнения подраздела был разработан план-график выполнения этапов работ для руководителя и инженера, позволяющий оценить и спланировать рабочее время исполнителей, а также рассчитано количество дней, в течение которых работал каждый из исполнителей.

### <span id="page-32-0"></span>**4.2.3 Бюджет научно – технического исследования**

При планировании бюджета научно-технического исследования учитывались все виды расходов, связанных с его выполнением. В этой работе использовать следующую группировку затрат по следующим статьям:

− материальные затраты научно-исследовательской работы (НИР);

− затраты на специальное оборудование для экспериментальных работ;

- − основная заработная плата исполнителей темы;
- − дополнительная заработная плата исполнителей темы;
- − отчисления во внебюджетные фонды (страховые отчисления);
- − накладные расходы НИР.

# <span id="page-33-0"></span>**4.2.3.1 Расчёт материальных затрат научно – технического исследования**

Материальные затраты — это затраты организации на приобретение сырья и материалов для создания готовой продукции.

Данная часть включает затраты всех материалов, используемых при конструировании лазерной лабораторной установки. Результаты расчета затрат представлены в таблице 4.12.

| <b>Наименование</b> | Цена за ед., руб. | Кол-во, ед. | Сумма, руб. |  |  |
|---------------------|-------------------|-------------|-------------|--|--|
| материалов          |                   |             |             |  |  |
| Высоковольтный      | 41                |             | 41          |  |  |
| диод                |                   |             |             |  |  |
| Конденсатор 900     | 800               |             | 800         |  |  |
| мкф 1000В           |                   |             |             |  |  |
| Текстолит           | 500               |             | 500         |  |  |
| Оргстекло           | 200               |             | 200         |  |  |
| Ось металлическая   | 450               | ◠           | 900         |  |  |
| Винт М4х30          | 8                 | 21          | 168         |  |  |
| Винт М4х40          | 9                 | 3           | 27          |  |  |
| ВинтМ4х30           | 7                 | 11          | 77          |  |  |
| Винт М4х16          | $\overline{2}$    | 10          | 20          |  |  |
| Итого:              |                   |             | 2733        |  |  |

Таблица 4.12 – Материальные затраты

#### <span id="page-34-0"></span>**4.2.3.2 Специальное оборудование для экспериментальных работ**

В данном разделе учтены все расходы, связанные с приобретением специализированного оборудования (включая приборы, измерительные устройства, стенды, устройства и механизмы), необходимого для проведения исследований и учебных задач, связанных с данной темой (см. таблицу 4.13). Определение стоимости специализированного оборудования основано на действующих прайс-листах, а в определенных случаях также учитывается согласованная цена по контракту.

Таблица 4.13 - Специальное оборудование для экспериментальных работ

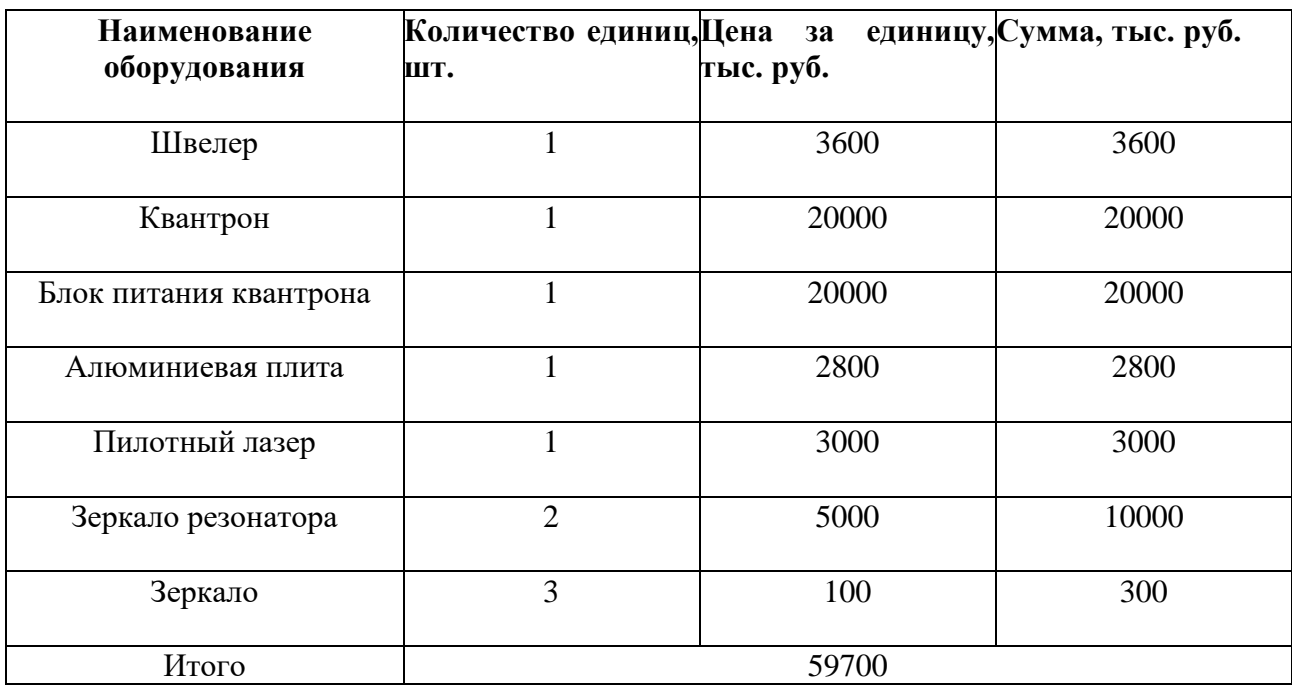

# <span id="page-34-1"></span>**4.2.3.3 Расчёт амортизации специального оборудования**

Расчёт амортизации производится на находящееся в использовании оборудование. В итоговую стоимость проекта входят отчисления на амортизацию за время использования оборудования в статье накладных расходов (табл. 4.14).

### Таблица 4.14 - Затраты на оборудование

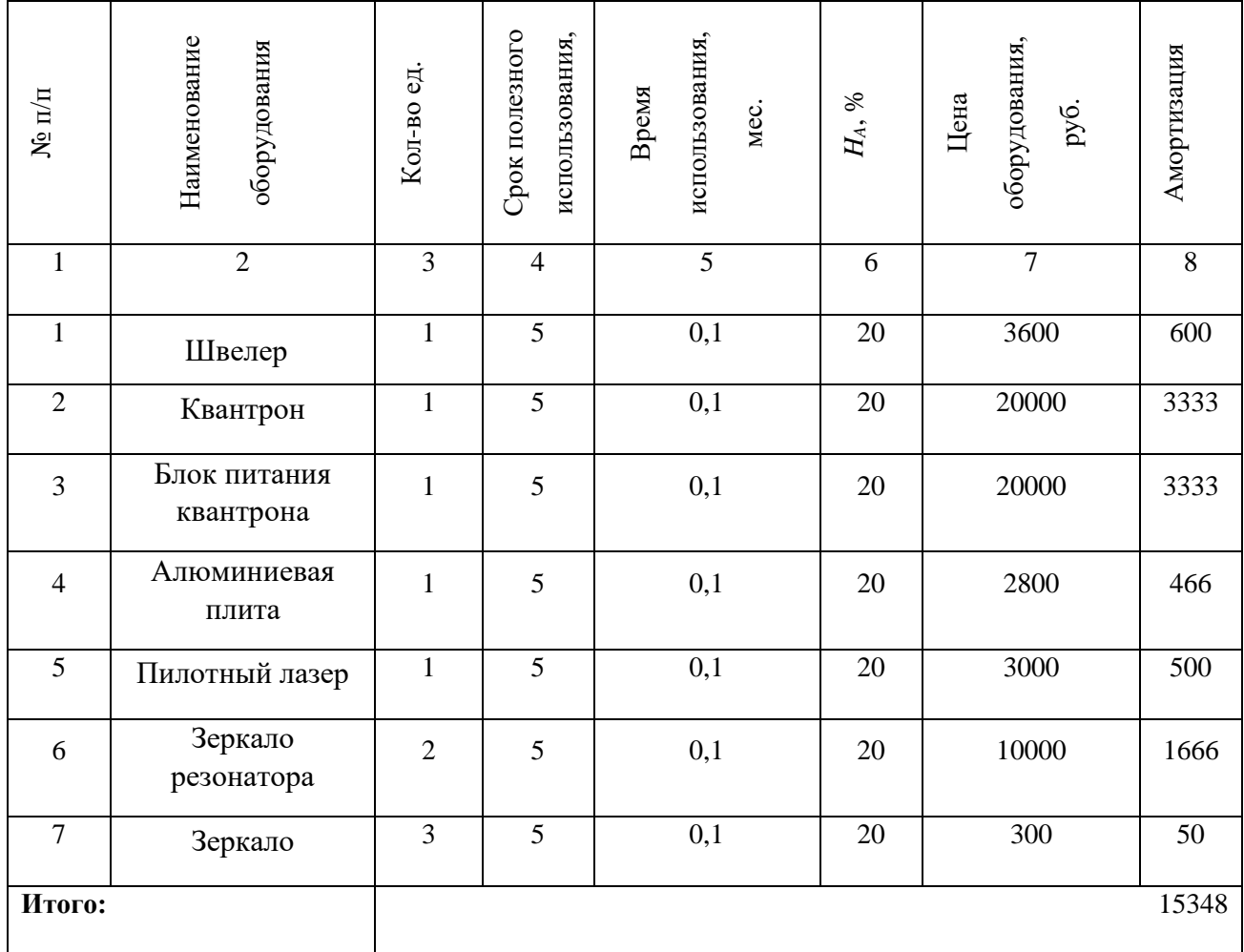

# <span id="page-35-0"></span>**4.2.3.4 Основная заработная плата исполнителей**

В данном разделе рассчитывается заработная плата инженера и руководителя, помимо этого, необходимо рассчитать расходы по заработной плате, определяемые трудоемкостью проекта и действующей системой оклада.

Основная заработная плата *Зосн* одного работника рассчитывается по следующей формуле:

$$
3_{ocn} = 3_{\partial n} \cdot T_p,\tag{4.6}
$$

где Здн – среднедневная заработная плата, руб.; *Тр*– продолжительность работ, выполняемых работником, раб.дн. (таблица 4.15).

Среднедневная заработная плата рассчитывается по формуле:

Для шестидневной рабочей недели (рабочая неделя руководителя):

$$
3_{\partial H} = \frac{3_M \cdot M}{F_{\partial}} = \frac{51285 \cdot 10.3}{246} = 2147.3 \, \, py6. \tag{4.7}
$$

где  $3_M$  – месячный должностной оклад работника, руб.; $F_A$  – действительный годовой фонд рабочего времени научно-технического персонала, раб. дней; *М* – количество месяцев работы без отпуска в течение года:

– при отпуске в 28 раб. дня – *М* = 11,2 месяца, 5-дневная рабочая неделя; – при отпуске в 56 раб. дней –*М* = 10,3 месяца, 6-дневная рабочая неделя. Для пятидневной рабочей недели (рабочая неделя инженера):

$$
3_{\partial H} = \frac{3_M \cdot M}{F_{\partial}} = \frac{33150 \cdot 11.2}{213} = 1743.1 \text{ py6.} \tag{4.8}
$$

Должностной оклад работника за месяц:

– для руководителя:

$$
3_{\scriptscriptstyle M} = 3_{\scriptscriptstyle mc} \cdot (1 + k_{\scriptscriptstyle np} + k_{\scriptscriptstyle \partial}) k_{\scriptscriptstyle p} = 26300 \cdot (1 + 0.3 + 0.2) \cdot 1.3 = 51285 \, \, \text{py6}.
$$

– для инженера:

$$
3_{\scriptscriptstyle M} = 3_{\scriptscriptstyle mc} \cdot (1 + k_{\scriptscriptstyle np} + k_{\scriptscriptstyle \partial}) k_{\scriptscriptstyle p} = 17000 \cdot (1 + 0.3 + 0.2) \cdot 1.3 = 33150 \, \text{py6},
$$

где  $3_{\text{rc}}$  – заработная плата, согласно тарифной ставке, руб.;  $k_{\text{np}}$  – премиальный коэффициент, равен 0,3;  $k_A$  – коэффициент доплат и надбавок, равен 0,2; *<sup>р</sup>* – районный коэффициент, равен 1,3 (для г. Томска).

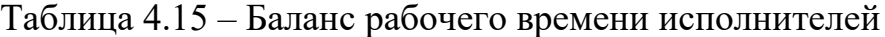

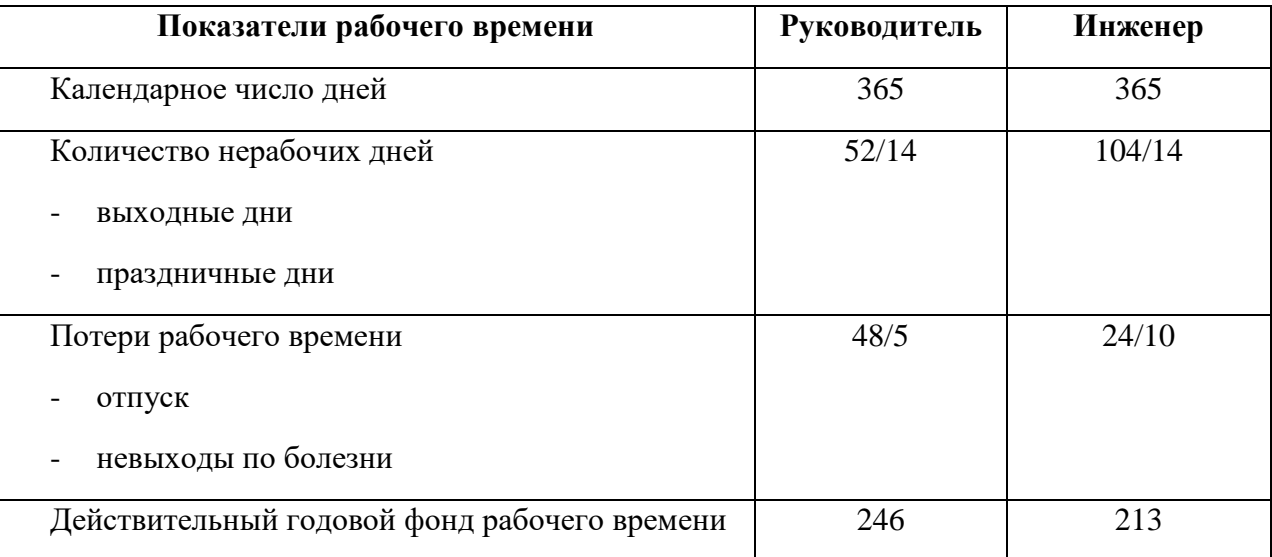

| Исполнители<br>ΗИ | $3_{mc}$ , py $6$ | $k_{np}$ | $k_{\partial}$ | $k_{p}$ |       |        | $3_{\mu}$ , pyó $3_{\partial\mu}$ , pyó $T_p$ , paó. $\partial\mu$ . | $3_{och}$ , руб |
|-------------------|-------------------|----------|----------------|---------|-------|--------|----------------------------------------------------------------------|-----------------|
| Руководитель      | 26300             | 0.3      | 0.2            | 1,3     | 51285 | 2147,3 |                                                                      | 17178,4         |
| Инженер           | 17000             | 0.3      | 0.2            | 1,3     | 33150 | 1743,1 | 67                                                                   | 116787,1        |
| Итого:            |                   |          |                |         |       |        | 133965,5                                                             |                 |

Таблица 4.16 - Расчет основной заработной платы исполнителей

# <span id="page-37-0"></span>**4.2.3.5 Дополнительная заработная плата**

Дополнительная заработная плата определяется по формуле:

– для руководителя:

$$
3_{\text{qon}} = \kappa_{\text{qon}} \cdot 3_{\text{och}} = 0.15 \cdot 17178.4 = 2576.7 \text{ py6}.
$$

– для инженера:

$$
3_{\text{qon}} = \kappa_{\text{qon}} \cdot 3_{\text{och}} = 0.15 \cdot 116787.1 = 17578.1 \text{ py6}.
$$

где *доп* – коэффициент дополнительной заработной платы (на стадии проектирования принимаем равным 0,15).

#### **4.2.3.6 Отчисления во внебюджетные фонды (страховые отчисления)**

<span id="page-37-1"></span>Отчисления во внебюджетные фонды определяется по формуле: для руководителя:

 $3_{\text{BHE6}} = k_{\text{BHE6}}(3_{\text{OCH}} + 3_{\text{AOH}}) = 0.3 \cdot (17178.4 + 2576.7) = 5926.53 \text{ py6}.$ 

Для инженера:

 $3_{\text{BHE6}} = k_{\text{BHE6}}(3_{\text{OCH}} + 3_{\text{AOH}}) = 0.3 \cdot (116787.1 + 17578.1) = 40309.56 \text{ py6}$ 

где *внеб* – коэффициент отчислений на уплату во внебюджетные фонды (пенсионный фонд, фонд ОМС и социальное страхование). Общая ставка взносов составляет в 2023 году – 30% (ст. 425, 426 НК РФ).

# <span id="page-37-2"></span>**4.2.3.7 Накладные расходы**

Накладные расходы включают в себя следующие расходы: печать ксерокопирование материалов исследования, оплата услуг связи и т.д. Сумма 5

статьи затрат, рассчитанных выше, приведена в таблице ниже и используются для расчета накладных расходов.

З<sub>накл</sub> = (сумма статей 1 ÷ 5)  $\cdot k_{\text{kp}}$  = (15348+ 59700 + 133965,5 + 20154,8 +  $46236,09$ )  $\cdot$  0,2 = 55080,88

где *нр* – коэффициент, учитывающий накладные расходы. Величина коэффициента принимается равной 0,2.

| Амортизац | Сырье,    | Основная   | Дополните  | Отчислен   | Итого без | Накладн  | Итого     |
|-----------|-----------|------------|------------|------------|-----------|----------|-----------|
| ия        | материалы | заработная | льн<br>ая  | ия<br>на   | накладн   | ые       | бюджетная |
|           |           | плата      | заработная | социальные | ых        | расходы  | стоимость |
|           |           |            | плата      | НУЖДЫ      | расходов  |          |           |
|           |           |            |            |            |           |          |           |
|           |           |            |            |            |           |          |           |
| 15348     | 17933     | 133965,5   | 20154,8    | 46236,09   | 275404,39 | 55080,88 | 288718,37 |
|           |           |            |            |            |           |          |           |

Таблица 4.17 - Группировка затрат по статьям

### <span id="page-38-0"></span>**4.3 Определение ресурсоэффективности исследования**

**Интегральный показатель финансовой эффективности** научного исследования получают в ходе оценки бюджета затрат трех (или более) вариантов исполнения научного исследования. Для этого наибольший интегральный показательреализации технической задачи принимается за базу расчета (как знаменатель), с которым соотносится финансовые значения по всем вариантам исполнения.

В качестве вариантов исполнения были выбраны ближайшие аналоги:

1. – Лазерная установка «Standa»;

2. – Лазерная установка «LFEX»

Интегральный финансовый показатель разработки определяется как:

$$
I_{\phi\mu\text{mp}}^{ucn.i} = \frac{\Phi_{pi}}{\Phi_{\text{max}}},\tag{4.9}
$$

где *Iʻʻ<sub>финр</sub> — интегральный финансовый показатель разра*ботки;

Фр*<sup>i</sup>* – стоимость *i*-го варианта исполнения;

 $\Phi_{\text{max}}$  – максимальная стоимость исполнения.

$$
I_{\phi_{\rm HHP}}^{\rm HCT.1} = \frac{288718,37}{500000} = 0,58
$$

$$
I_{\phi_{\rm HHP}}^{\rm HCT.2} = \frac{500000}{500000} = 1
$$

$$
I_{\phi_{\rm HHP}}^{\rm HCT.3} = \frac{400000}{500000} = 0.8
$$

Полученная величина интегрального финансового показателя разработки отражает соответствующее численное увеличение бюджета затрат разработки в разах (значение больше единицы), либо соответствующее численное удешевление стоимости разработки в разах (значение меньше единицы, но больше нуля).

**Интегральный показатель ресурсоэффективности** вариантов выполнения НИР (*р* ) определен путем сравнительной оценки их характеристик, распределенных с учетом весового коэффициента каждого параметра (таблица 4.18).

| Критерии              | Весовой     | Бальная оценка | Бальная оценка | Бальная оценка |
|-----------------------|-------------|----------------|----------------|----------------|
|                       | коэффициент | разработки     | системы        | системы        |
|                       |             |                | исполнения     | исполнения     |
|                       |             |                |                |                |
| 1. Безопасность при   | 0,2         | 5              | 5              | 5              |
| использовании         |             |                |                |                |
| установки             |             |                |                |                |
| 2. Стабильность       | 0,2         | 5              | 5              | 5              |
| работы                |             |                |                |                |
| 3. Технические        | 0,3         | 5              | 5              | 3              |
| характеристики        |             |                |                |                |
| 4. Ремонтопригодность | 0,15        | 5              | $\overline{4}$ | 3              |
| 5. Простота           | 0,15        | $\overline{4}$ | $\overline{4}$ | $\overline{4}$ |
| эксплуатации          |             |                |                |                |
| Итого:                |             | 4,85           | 4,55           | 3,95           |

Таблица 4.18 – Сравнительная оценка характеристик вариантов НИР

Расчет интегрального показателя для разрабатываемого проекта:

 $I_{p1} = 0.2 \cdot 5 + 0.2 \cdot 5 + 0.3 \cdot 5 + 0.15 \cdot 5 + 0.15 \cdot 4 = 4.85$ ;  $I_{p2} = 0.2 \cdot 5 + 0.2 \cdot 5 + 0.3 \cdot 5 + 0.15 \cdot 4 + 0.15 \cdot 3 = 4.55;$  $I_{p3} = 0.2 \cdot 5 + 0.2 \cdot 5 + 0.3 \cdot 3 + 0.15 \cdot 3 + 0.15 \cdot 4 = 3.95.$ 

Интегральный показатель эффективности вариантов исполнения разработки вычисляется на основании показателя ресурсоэффективности и интегрального финансового показателя по формуле:

$$
I_{ucn.i} = \frac{I_{p-ucn.i}}{I_{\phi unp}^{ucn.i}}.
$$
\n
$$
I_{ucni} = 5,5
$$
\n
$$
\Theta_{cp} = \frac{I_{ucn1}}{I_{ucn2}} = \frac{4,55}{5,5} = 0,83
$$
\n(4.10)

Таблица 4.19 - Сводная таблица показателей оценки ресурсоэффективности

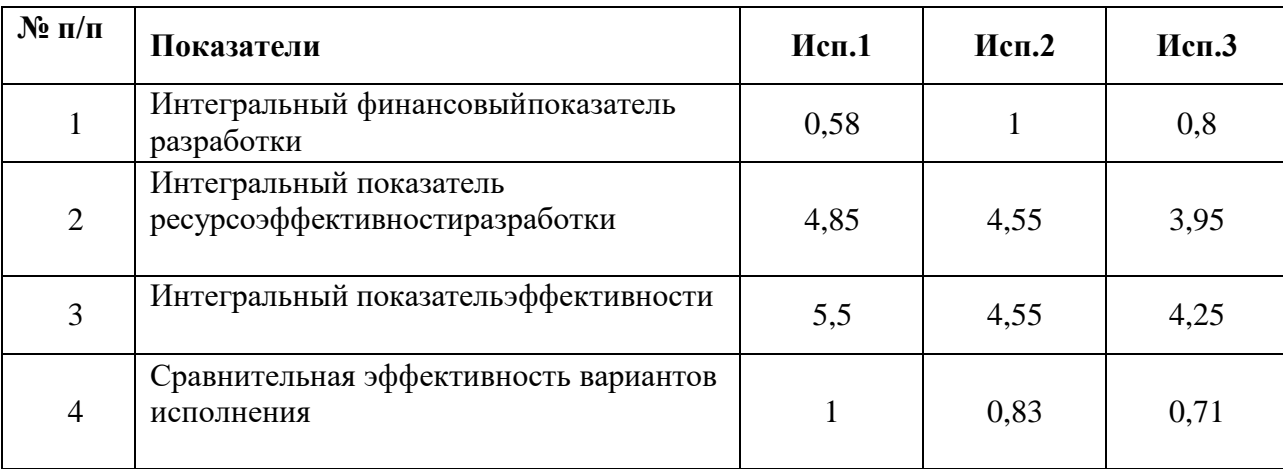